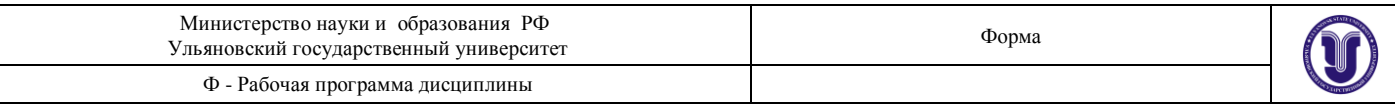

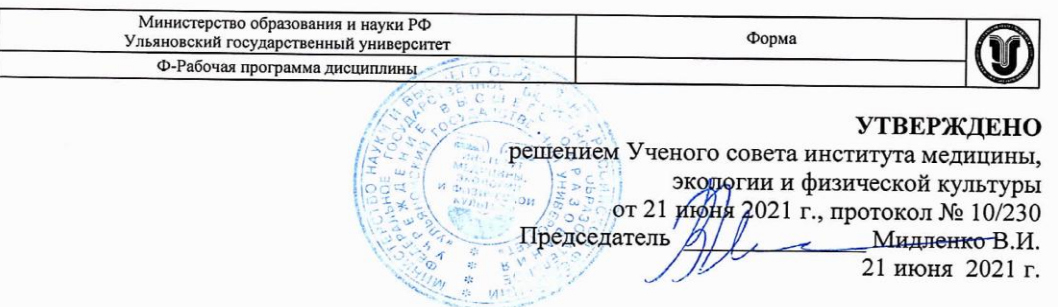

## РАБОЧАЯ ПРОГРАММА ДИСЦИПЛИНЫ

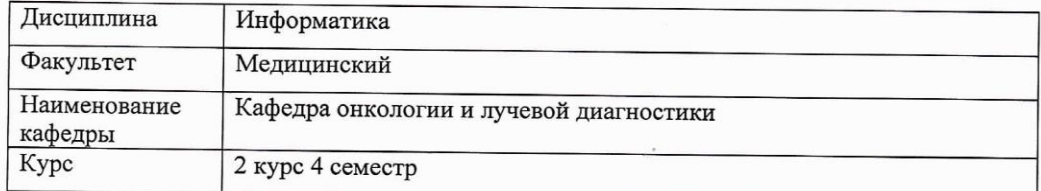

Направление (специальность): 33.05.01. «Фармация» (уровень специалитет)

Направленность (профиль/специализация): Управление фармацевтической деятельностью

Форма обучения: очная

Дата введения в учебный процесс УлГУ: 01 сентября 2021 г.

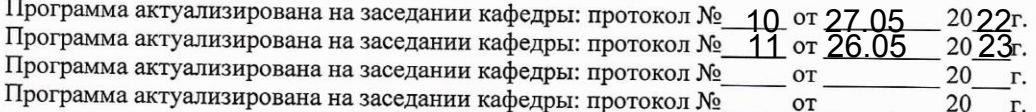

Сведения о разработчиках:

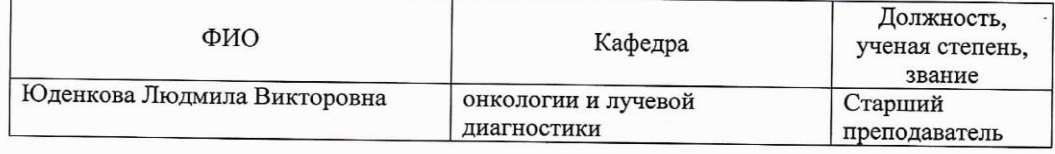

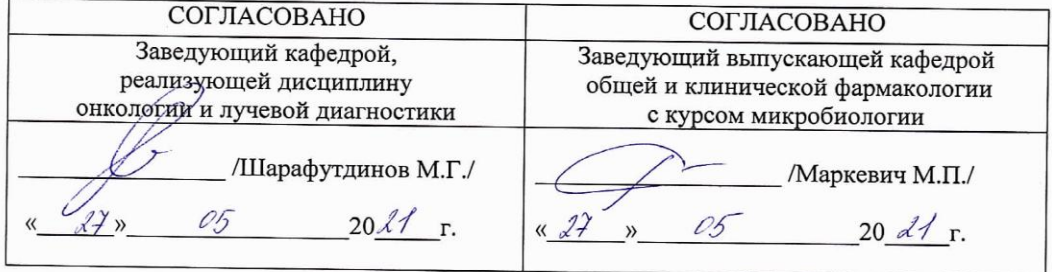

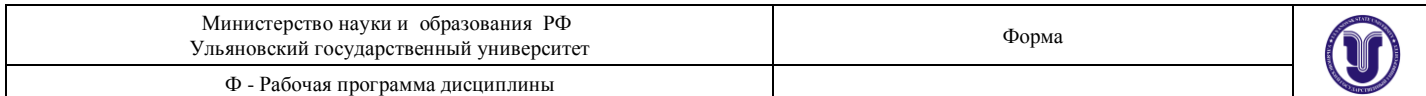

## **1. ЦЕЛИ И ЗАДАЧИ ОСВОЕНИЯ ДИСЦИПЛИНЫ**

**Цели освоения дисциплины:** сформировать у студентов знания о сущности информации, информатики и информационных процессов; дать сведения о современных информационных технологиях; изучить принципы хранения, поиска, обработки и анализа медикобиологической информации и с помощью компьютерных технологий.

#### **Задачи освоения дисциплины**:

- Сформировать у студентов знания основных законов информатики;
- Изучить программные методы математической статистики, информатики, используемые на различных этапах получения т анализа фармацевтической информатики;
- Дать студентам сведения о современных компьютерных технологиях, применяемых в фармацевтической отрасти;
- Дать знания о методах информатизации, применяемых в аптечкой сети;
- Ознакомить студентов с основными требованиями информационной безопасности;
- Уметь использовать Интернет для поиска фармацевтической информации.

## **2. МЕСТО ДИСЦИПЛИНЫ В СТРУКТУРЕ ООП:**

Дисциплина является обязательной и относится к базовой части Блока Б1 «Дисциплины (модули)» основной профессиональной образовательной программы (ОПОП), устанавливаемой вузом. Данная дисциплина является одной из дисциплин в системе подготовки специалистов по направлению 33.05.01 «Фармация». Она охватывает широкий круг проблем и поэтому связана со многими дисциплинами, направленными на формирование компетенций по способности использовать основные биологические, физикохимические, химические, математические методы для разработки, исследований и экспертизы лекарственных средств, изготовления лекарственных препаратов (ОПК-1), а также понимать принципы работы современных информационных технологий и использовать их для решения задач профессиональной деятельности (ОПК-6). Дисциплина Б1.О.29 "Информатика" читается в 5-ом семестре студентам очной формы обучения.

Основные знания, необходимые для изучения дисциплины формируются в ходе изучения предшествующих дисциплин:

- биология;
- математика;
- ботаника;
- микробиология;
- физическая и коллоидная химия;
- органическая химия;
- аналитическая химия.

.Параллельно с "Математикой" изучаются: информационные технологии в профессиональной деятельности и биологическая химия.

Учебная дисциплина "Информатика" обеспечивает формирование системы компетенций для дальнейшего процесса обучения в рамках поэтапного формирования компетенций при изучении следующих специальных дисциплин:

- фармакогнозия;
- фармацевтическая химия;
- фармацевтическая технология;

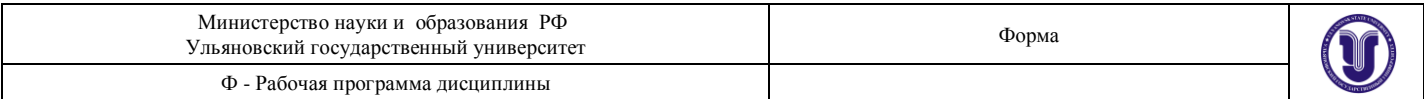

- токсилогическая химия
- медицинское и фармацевтическое товароведение

а также для прохождения производственных практик и подготовке к сдаче и сдача государственного экзамена.

## **3. ПЕРЕЧЕНЬ ПЛАНИРУЕМЫХ РЕЗУЛЬТАТОВ ОБУЧЕНИЯ ПО ДИСЦИПЛИНЕ (МОДУЛЮ), СООТНЕСЕННЫХ С ПЛАНИРУЕМЫМИ РЕЗУЛЬТАТАМИ ОСВОЕНИЯ ОБРАЗОВАТЕЛЬНОЙ ПРОГРАММЫ (ОПОП)**

Процесс изучения дисциплины направлен на формирование следующих компетенций:

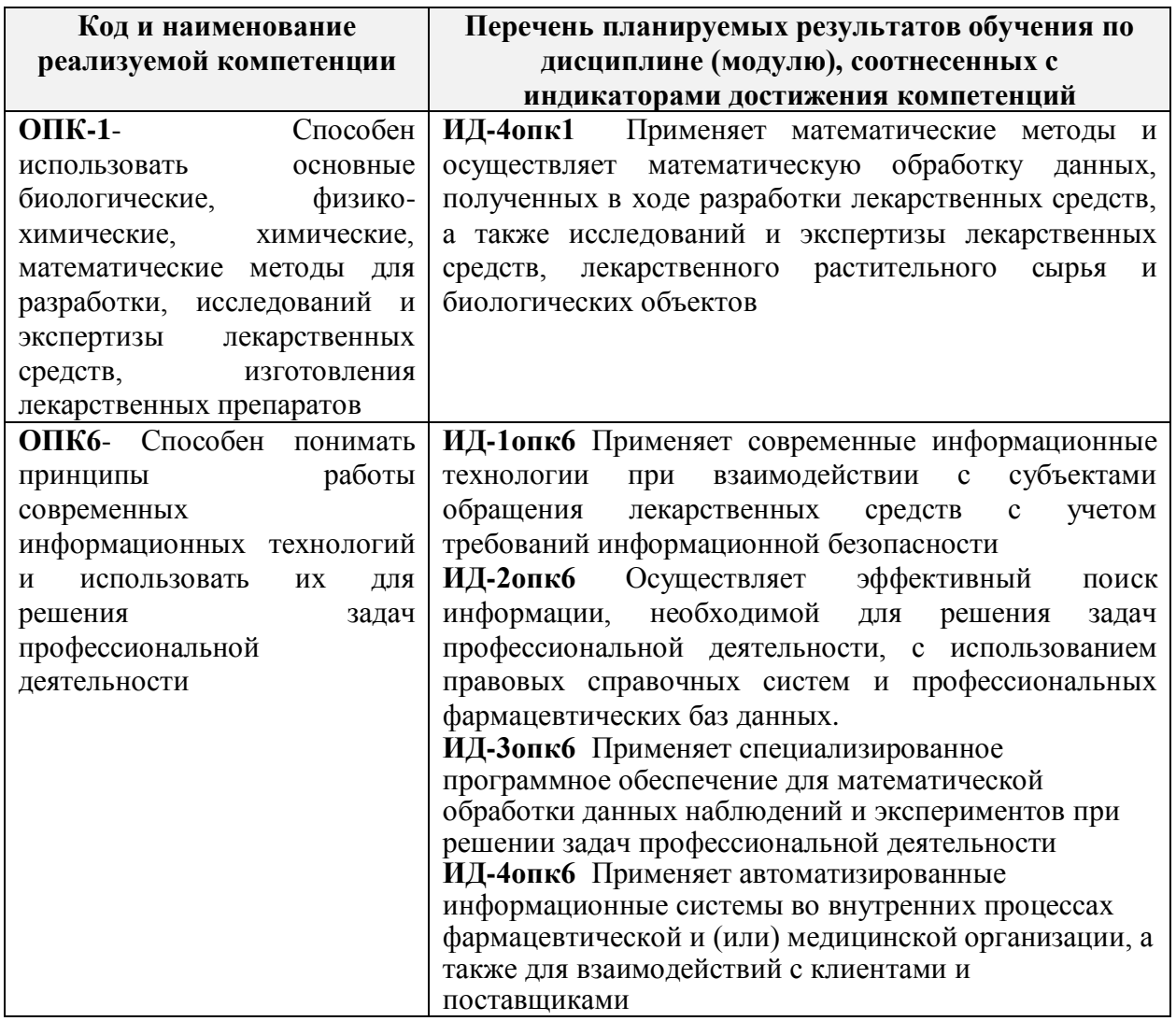

## **4. ОБЩАЯ ТРУДОЕМКОСТЬ ДИСЦИПЛИНЫ**

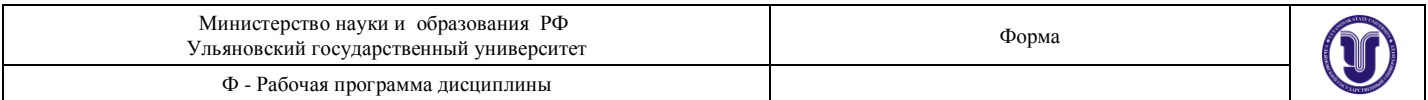

## **4.1. Объем дисциплины в зачетных единицах (всего) 3 з.е. (72 часа)**

## **4.2. по видам учебной работы (в часах)**

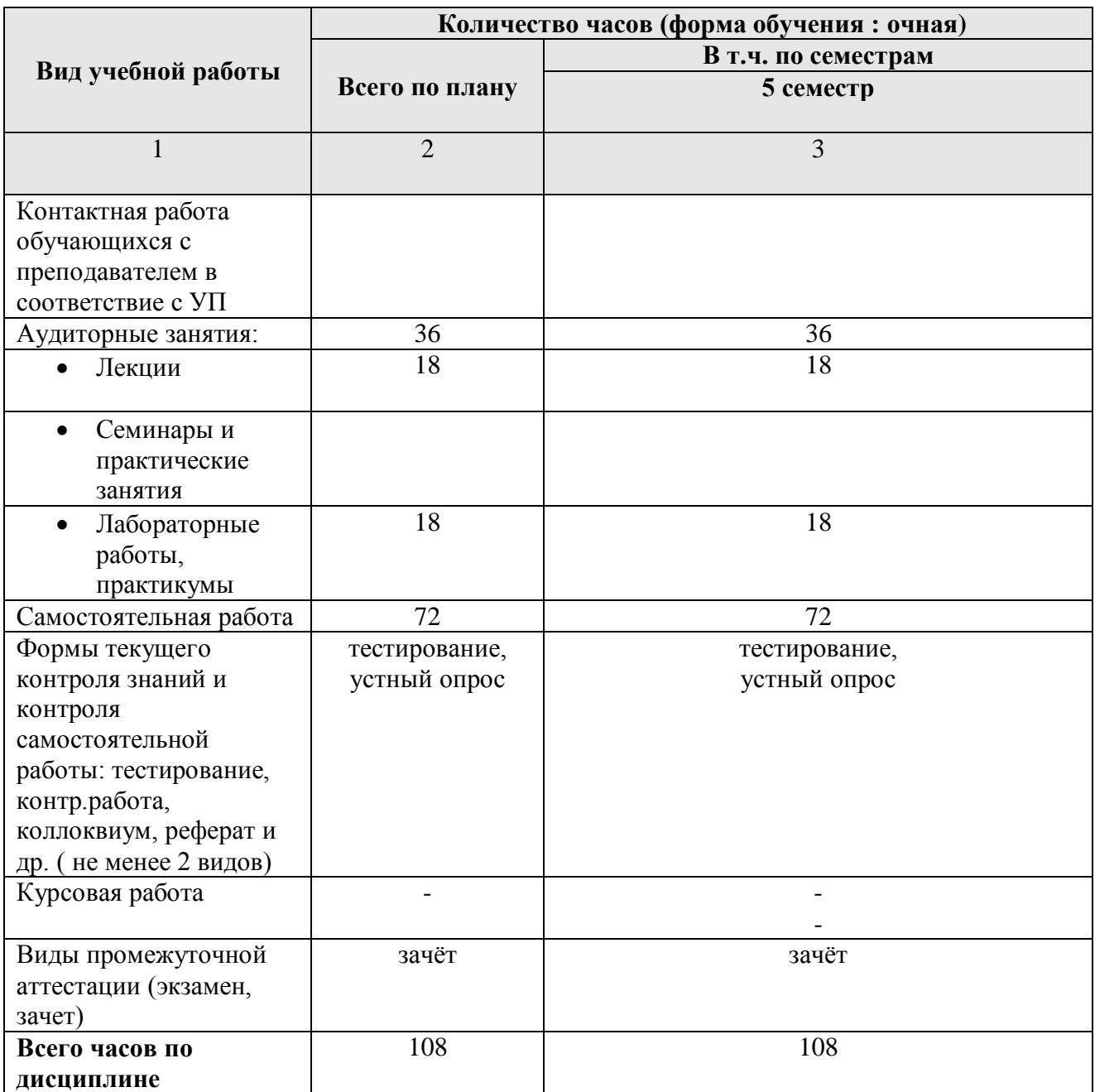

**\*** *В случае необходимости использования в учебном процессе частично/исключительно дистанционных образовательных технологий в таблице через слеш указывается количество часов работы ППС с обучающимися для проведения занятий в дистанционном формате с применением электронного обучения.*

## **4.3. Содержание дисциплины (модуля.) Распределение часов по темам и видам учебной работы:**

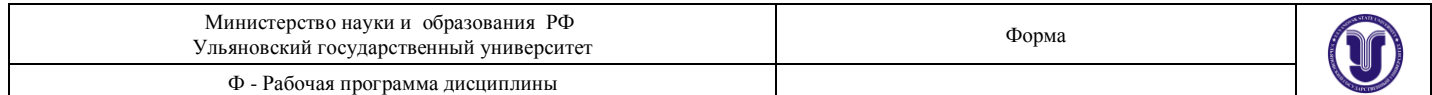

## Форма обучения: очная

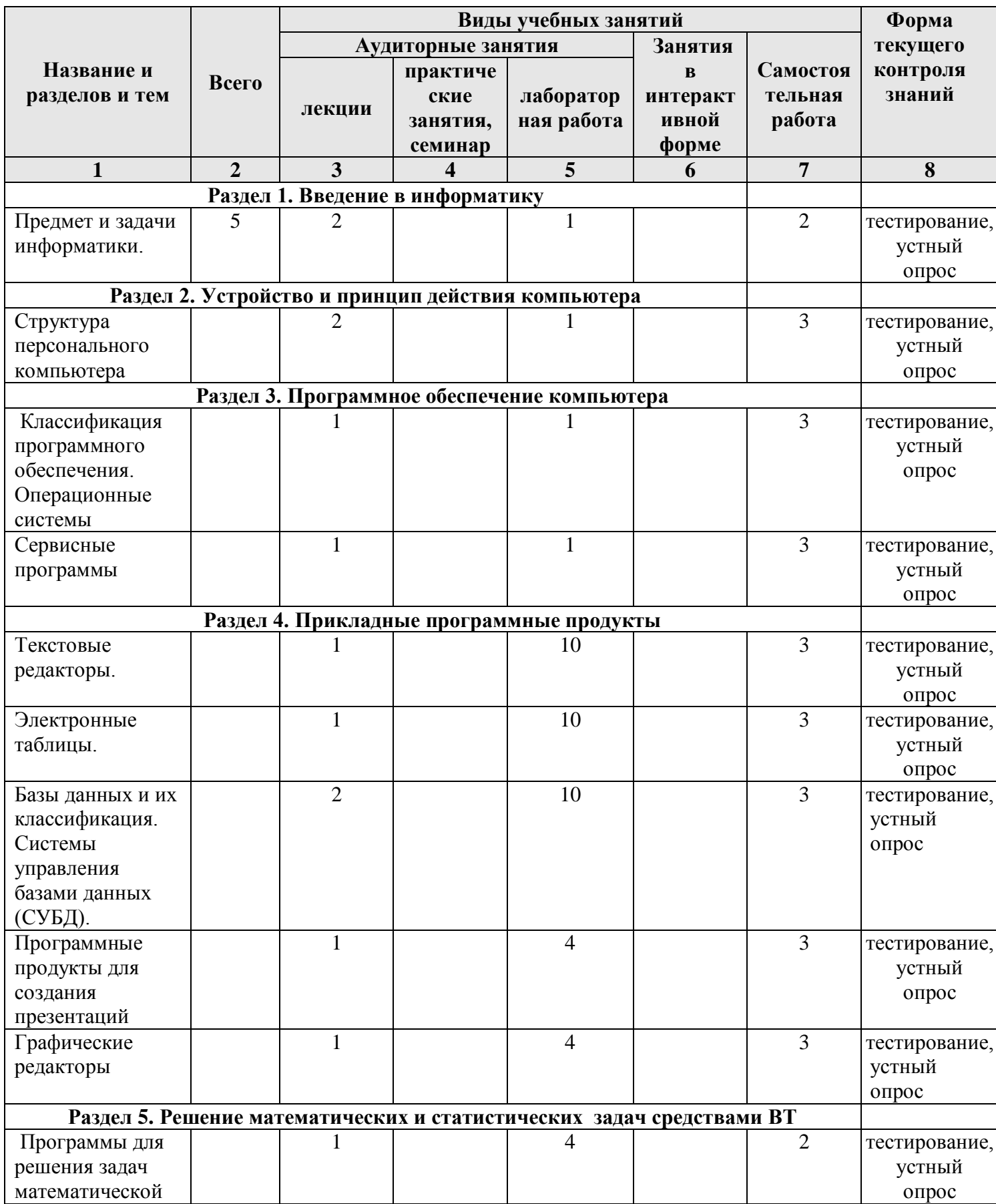

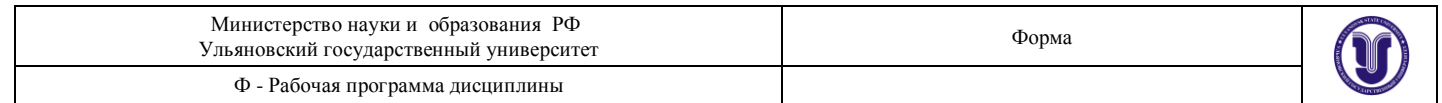

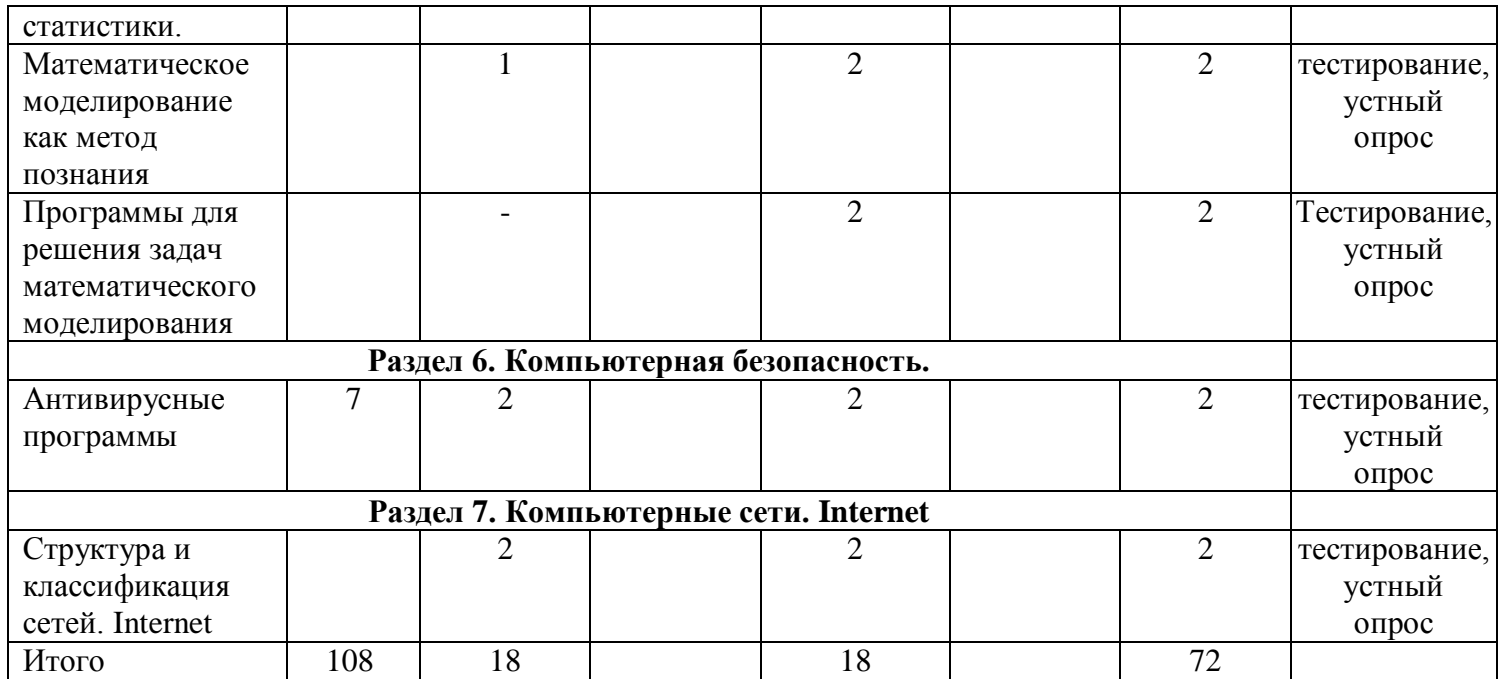

## **5. СОДЕРЖАНИЕ ДИСЦИПЛИНЫ (МОДУЛЯ**

## **Раздел 1. Введение в информатику**

## **Тема 1.** .Предмет и задачи информатики

Информатика как наука. Роль отечественных и зарубежных учёных в развитии информатики. Структура учебного курса информатики. Основные понятия информатики. Место информатики в структуре наук.

## **Раздел 2. Устройство и принцип действия компьютера**

**Тема 2.** Структура персонального компьютера

Структура персонального компьютера. Классификация компьютеров. Аппаратное обеспечение компьютера. Архитектура компьютера. Основные устройства компьютера (ввода, вывода, отображения, хранения, передачи, обработки информации). Их виды, принципы работы, характеристики.

## **Раздел 3. Программное обеспечение компьютера**

**Тема 3.** Классификация программного обеспечения. Операционные системы.

Прикладные программы общего назначения. Прикладные программы специального назначения. Понятие ОС. История развития ОС. Обзор современных версий ОС. Состав и виды ОС. Уровни программного обеспечения. Функции ОС. Понятие ядра ОС

## **Тема 4.** Сервисные программы

Понятие сервисного ПО. Программы контроля и диагностики. Файловые менеджеры, упаковщики и проводники. Программы для ускорения процессов записи. Обзор прикладного ПО. Прикладные программы общего назначения, их классификация.

### **Раздел 4. Прикладные программные продукты**

#### **Тема 5.** Текстовый редактор

Основные функции текстового редактора. Вставка объектов в графическом редакторе. Использование текстовых редакторов в предметной области.

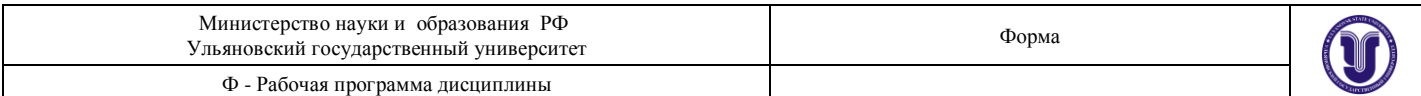

### **Тема 6.** Электронные таблицы

Основное понятия электронной таблицы. Свойства и функции электронных таблиц. Разнообразие современных электронных таблиц. Интерфейс ЭТ.

## **Тема 7.** Системы управления базами данных

Возможности баз данных. Понятие банка данных. Основные функции БД. Понятие СУБД. Основные объекты БД. Разработка формализованных документов с использованием систем управления базами данных.

**Тема 8**. Программные продукты для создания презентаций.

Понятие презентации. Основные функции презентации. Основные объекты презентации. Создание презентации с элементами анимации. Создание презентации с видеофрагментом.

### **Тема 9** . Графические редакторы

Возможности графических редакторов. Понятие графического редактора. Основные функции графических редакторов. Основные объекты графических редакторов. Создание документов с использованием основных объектов графического редактора.

### **Раздел 5. Решение математических и статистических задач средствами ВТ**

**Тема 10**. Программы для решения задач математической статистики.

Решение статистических задач с использованием программных продуктов. Нахождение основных статистических коэффициентов. Построение графических изображений в статистике. Оценка параметров генеральной совокупности по ее выборке. Статистические методы проверки гипотез. Корреляционный и регрессионный анализ. Дисперсионный анализ. Параметрические и непараметрические критерии проверки статистических гипотез.

#### **Тема 11.** Математическое моделирование как метод познания

Виды математических моделей. Теоретические основы моделирования. Виды моделей (однокамерные, многокамерные). Прогностические модели. Обобщенные понятия «вектора состояния», «нагрузки», «здоровья», «эффективности лечебного воздействия». Простейшая модель системы «паразит-хозяин». Компьютерное моделирование физиологических процессов.

### **Тема 12.** Программы для решения задач математического моделирования

Пакеты прикладных программ используемые для решения задач математического моделирования. Табличный процессор MS Ecxel еѐ возможности экономико-статистических расчѐтов, графические инструменты, функции, макросы. Система автоматизированного проектирования Math Cad. Принцип работы

## **Раздел 6. Компьютерная безопасность.**

**Тема 13**. Антивирусные программы.

Классификация компьютерных антивирусных программ. Структура и интерфейс антивирусных программ. Работа антивирусной программы Doctor Web. Работа с антивирусной программой Microsoft Security Essentials.

#### **Раздел 7 . Компьютерные сети. Internet**

**Тема 14.** Основные принципы работы Интернет

Понятие информационного общества. Информатизация сфер труда и быта. Локальные сети. Глобальные сети. Интернет. Основные принципы работы Интернет. Основные понятия.

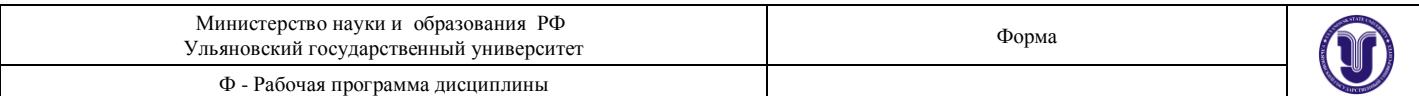

Интернет. Ресурсы Интернет. Понятие гипертекста. Электронная почта. Телеконференции в Интернет. Программное обеспечение для Интернет. Браузеры Значение Интернет для общества.

## **6. ТЕМЫ ПРАКТИЧЕСКИХ ЗАНЯТИЙ**

Данный вид работы не предусмотрен УП

## **7. ЛАБОРАТОРНЫЕ РАБОТЫ , ПРАКТИКУМЫ**

#### **Раздел 1. Введение в информатику**

**Тема 1.** .Предмет и задачи медицинской информатики

**Цель:** Знакомство с основными задачами информатики, основными понятиями и способами обработки информации

Предмет информатики. Информатизация общества. Основные этапы и перспективы развития вычислительной техники. Основные объекты и методы изучения науки информатики. Основные разделы информатики. Основные подходы к определению понятия «информация». Носители информации. Сигнал, знак, символ. Виды и свойства информации. Измерение информации.

#### **Методические указания**

**Информатика** – научная дисциплина, изучающая информационные процессы, происходящие в системах различной природы, и возможность их автоматизации. Основными объектами информатики являются *информация, информационные процессы, компьютер, информационная технология, информационная система, информационная модель, алгоритм, программа.*

Можно выделить следующие методы изучения науки информатики: системный и синергетический подходы, компьютерный эксперимент, численные методы, методы познания (анализ – синтез, абстрагирование – конкретизация, обобщение – специализация), специальные методы (методы обработки информации: поиск, отбор и т. п.).

При изучении темы необходимо обратить внимание на различные подходы к определению понятия «информация», на то, что распространение информации всегда связано с материальным носителем, т. е. средой, для ее записи, хранения, передачи. Необходимо учесть, что основной формой передачи информации являются знаки и сигналы. Следует обратить внимание на существование различных классификаций видов информации. Необходимо уметь приводить примеры на каждое свойство информации. Важно учесть, что единицей измерения количества информации является бит, но смысл ее различен при измерении информации в рамках разных подходов к определению понятия «информация». При изучении наиболее общих информационных процессов следует составить схему их взаимосвязи. Необходимо уметь решать задачи на кодирование и декодирование информации. Уметь даватьхарактеристику ЭВМ каждого поколения.

#### Вопросы к теме:

- 1. Дать определение информатики как науки
- 2. Что такое кибернетика. Отличие информатики и кибернетики.
- 3. Что такое информация. Свойства информации.

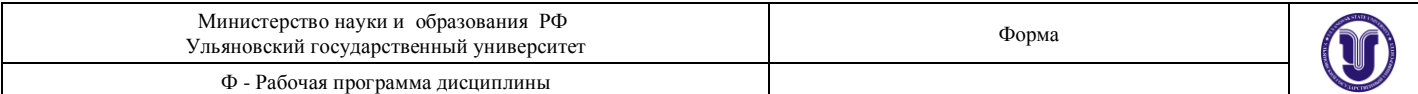

4. Основные методы обработки информации.

5. Место информатики в структуре наук.

**Тема 2.** Структура персонального компьютера

**Цель:** Знакомство с принципом работы вычислительной техники и устройством персонального компьютера.

Структура персонального компьютера. Классификация компьютеров. Аппаратное обеспечение компьютера. Архитектура компьютера. Основные устройства компьютера (ввода, вывода, отображения, хранения, передачи, обработки информации). Их виды, принципы работы, характеристики.

#### **Методические указания**

*Компьютер* – устройство для обработки информации. Необходимо обратить внимание на различные классификации компьютеров по платформе, назначению и размерам.

Аппаратное обеспечение компьютера включает архитектуру и устройство компьютера. Архитектура компьютера – общее описание структуры и функций ЭВМ, ее ресурсов. Ресурсы ЭВМ – средства вычислительной системы, которые могут быть выделены процессу обработки данных на определенный интервал времени.

При изучении темы обратить внимание на схему взаимодействия устройств компьютера согласно архитектуре фон Неймана. Следует знать современную архитектуру, основанную на магистрально–модульном принципе.

Необходимо понимать различия в подключении центральных и периферийных устройств компьютера, знать их взаимодействие между собой.

В состав современного персонального компьютера входит *системный блок, клавиатура, монитор*. Устройства компьютера следует характеризовать по следующим признакам: класс устройств (название), назначение, принципы работы, особенности, основные технические (пользовательские) характеристики (потребительские свойства), программная поддержка. Необходимо уметь характеризовать устройства каждого вида. Следует обратить внимание на понятия *носителя* и *накопителя информации*. Знать основные типы носителей и накопителей.

Вопросы к теме:

- 1. Перечислите классификационные признаки деления компьютеров.
- 2. Изобразите схему взаимодействий устройств компьютера согласноархитектуре фон Неймана.
- 3. Внутренние устройства системного блока.
- 4. Системы, расположенные на материнской плате.
- 5. Основные параметры процессора.

#### **Раздел 3. Программное обеспечение компьютера**

**Тема 3.** Классификация программного обеспечения. Операционные системы **Цель:** Знакомство с уровнями программного обеспечения. Изучение основных функций операционных систем

#### **Методические указания**

Форма А Страница 9 из 27 *Программное обеспечение* – это набор программ, имеющихся в наличии у ПК. Оно подразделяется на базовое, системное, служебное и прикладное. Необходимо обратить

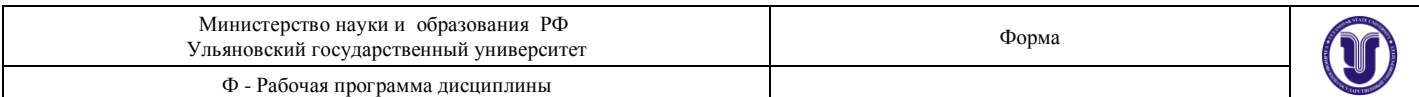

внимание на ПО каждого вида. Уметь классифицировать программы. Знать назначение программ-утилитов, драйверов, программ- архиваторов, браузеров. Следует знать, что *операционная система* (ОС) – это набор программ, который обеспечивает взаимодействие всех устройств ПК и позволяет пользователю осуществлять общее управление ПК (процессором, памятью, устройствами ввода–вывода, данными). Обратить внимание на главное назначение ОС. Знать суть работы большинства программ-оболочек, наиболее популярные оболочки. При изучении файловой системы обратить внимание на способы образования имен файлов, конструкцию самого имени файла, шаблоны для имен.

Вопросы к теме:

- 1. В чем заключается отличие программ общего назначения от программ специального назначения
- 2. Дать определение системного ПО
- 3. Дать определение базового ПО
- 4. Дать определение сервисного ПО
- 5. Дать определение и характеристику операционной системе

### **Тема 4.** Сервисные программы

**Цель:** Знакомство со служебным программным обеспечением компьютера Понятие сервисного ПО. Программы контроля и диагностики. Файловые менеджеры, упаковщики и проводники. Программы для ускорения процессов записи. Обзор прикладного ПО. Прикладные программы общего назначения, их классификация.

#### **Методические указания**

Сервисные программы - это совокупность программных продуктов, которые повышают возможности ОС и предоставляют пользователю дополнительные услуги в работе с ПК. Некоторые сервисные программы могут автоматически загружаться в оперативную память компьютера при загрузке ОС и находиться в памяти до окончания сеанса работы. Такие сервисные программы называются резидентными. По способу организации и реализации сервисные средства могут быть представлены: автономными программами; оболочками; утилитами. К автономным программам можно отнести программы тестирования и контроля, которые являются программно-аппаратными средствами тестирования различных устройств компьютера. Операционной оболочкой называется сервисная программа, улучшающая пользовательский интерфейс и предоставляющая пользователю ряд дополнительных возможностей. Например, для операционных систем семейства Windows можно использовать оболочку FAR. Утилиты -это программы, обеспечивающие выполнение вспомогательных функций при работе с компьютером, т.е. расширяющие возможности ОС компьютера. Можно выделить несколько групп утилит, которые наиболее полезны для различных компьютеров, в независимости от того, каким образом используются данный компьютер. К таким утилитам можно отнести утилиты: поиска неисправностей, деинсталляции, сжатия файлов, резервного копирования, просмотра файлов, утилиты для работы с Internet, антивирусные программы. Некоторые утилиты встраиваются непосредственно в ОС.

#### Вопросы к теме:

- 1. Дать определение сервисного ПО
- 2. Дать классификацию программ контроля и диагностики
- 3. Дать определение файловым менеджерам , упаковщикам и проводникам
- 4. Дать классификация сервисному ПО
- 5. Где находятся утилиты?

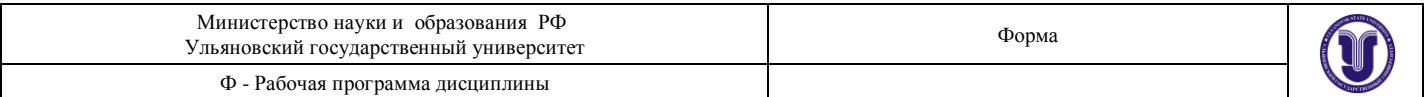

### **Раздел 4. Прикладные программные продукты**

**Тема 5.** Текстовый редактор

**Цель:** Знакомство с работой текстового редактора. Правила форматирование текста.

Основные функции текстового редактора. Вставка объектов в графическом редакторе. Использование текстовых редакторов в предметной области.

#### **Методические указания**

**Прикладное программное обеспечение** обеспечивает решение задач в различных областях применения компьютерных систем обработки данных. Прикладная программа, или приложение – это программа, предназначенная длярешения класса задач в конкретной области применения информационных технологий обработки данных. Это текстовые редакторы, графические редакторы, электронные таблицы, базы данных, интегрированные системы, системы документооборота, бухгалтерские и финансовые программы, переводчики и электронные словари, мультимедийные программы, игровые и развлекательные пакеты и другие.

Текстовый редактор позволяет оформлять тексты практически любой сложности: пояснительные записки, письма, отчеты, романы и т.п. Помимо обработки текстовой информацией редактор обладает также следующими основными возможностями:

- редактирование таблиц;

- вставка рисунков из файлов и картинок из галереи;
- рисование схем и графиков встроенными средствами;

- редактирование формул;

- автоматизация рутинных и часто повторяющихся действий при работе с редактором посредством использования макросов;

- сохранение документов в различных форматах, в т.ч. и в формате HTML, используемом в Интернет.

При работе с текстовым редактором соблюдается принцип «что видите, то и получаете», или в английском варианте WYSIWYG (What You See Is What You Get). Т.е. на экране документ показывается в том виде, как он будет выглядеть после печати на принтере (кроме некоторых особых режимов просмотра документов).

Вопросы к теме:

- 1. Назвать основные функции текстового редактора.
- 2. Какие графические возможности текстового редактора
- 3. Назвать основные характеристики интерфейса текстового редактора
- 4. Понятие тезауруса в текстовом редакторе
- 5. Какие существуют способы форматирования в текстовом редакторе.

#### **Тема 6.** Электронные таблицы

**Цель:** Освоение приемов ввода и редактирования и форматирования данных в электронных таблинах.

Основное понятия электронной таблицы. Свойства и функции электронных таблиц. Разнообразие современных электронных таблиц. Интерфейс ЭТ.

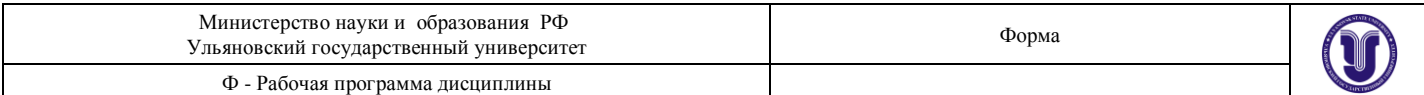

## **Методические указания**

Для представления данных в удобном виде используют таблицы. Компьютер позволяет представить их в электронном виде, что дает возможность их обрабатывать. Такие таблицы называются **электронными**. Одним из самых распространенных средств работы с документами, имеющими табличную структуру, является программа **MS Excel**. Она входит в пакет Microsoft Office и предназначена для подготовки и обработки электронных таблиц. Файл MS Excel имеет расширение \*.xlsx.

В терминах MS Excel такой файл называется **рабочая книга**. В каждом файле могут размещаться от 1 до 255 таблиц, каждая из которых называется рабочим листом. **Рабочий лист** – документ, который состоит из 16384 строк и 256 столбцов. Строки пронумерованы от 1 до 16384, а столбцы A, B, C и т. д. На пересечении строки и столбца располагается основной структурный элемент таблицы – **ячейка**. Для указания на конкретную ячейку используется адрес, который составляется из обозначения столбца и номера строки (Al, C2, F6 и т. п.). Если мы хотим работать с группой смежных ячеек, то нужно указать через двоеточие начальную ячейку и конечную ячейку  $(A1:C2)$ .

### Вопросы к теме:

- 1. Дать определение понятию электронной таблицы.
- 2. Назвать функции электронных таблиц.
- 3. Какие операции над ячейками возможны в ЭТ?
- 4. В чем смысловое назначение принципа абсолютной и относительной адресации в ЭТ
- 5. Дать определение понятию "Макрос" в ЭТ

## **Тема 7.** Системы управления базами данных

**Цель:** Освоение приемов создания основных объектов база дынных.

Возможности баз данных. Понятие банка данных. Основные функции БД. Понятие СУБД. Основные объекты БД. Разработка формализованных документов с использованием систем управления базами данных.

#### **Методические указания**

Реляционная модель данных была предложена Е.Ф.Коддом - известным исследователем в области баз данных, в 1969 году. Реляционная база данных представляет собой хранилище данных, содержащее набор двухмерных таблиц. Система управления базами данных Access (СУБД Access ) входит в стандартный набор прикладных программ пакета Microsoft Office, который – так сложилось исторически – используется практически в каждой организации нашей страны. Создание базы данных, это:

- теоретическое продумывание, проектирование структуры будущих
- таблиц и их взаимных связей в базе данных,
- создание структуры этих таблиц на компьютере,
- установление связей
- таблиц базы данных,
- заполнение таблиц реальными данными (с использованием форм).

Использование базы данных – это создание для практических целей запросов и отчетов. Назначение любой СУБД – создание, ведение и обработка баз данных. СУБД предоставляет значительные возможности по работе с хранящимися данными, их обработке и совместному использованию. Каждая база данных хранится на диске в виде файла с расширением mdb. При запуске СУБД Access появляется меню для работы с объектами базы данных.

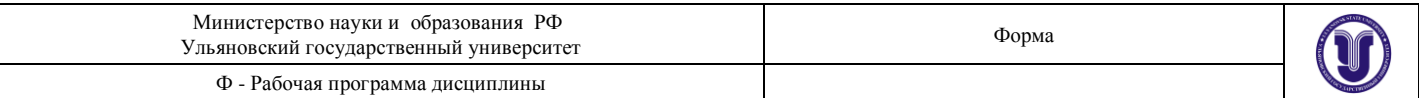

Вопросы к теме:

- 1. Дать определение БД
- 2. Назвать основные объекты БД
- 3. Дать определение понятию банка данных.
- 4. Назвать основные функции БД.
- 5. Дать определение понятию СУБД.

Тема 8. Программные продукты для создания презентаций.

**Пель:** Пель работы: изучить возможности MS PowerPoint, создать презентацию изучить возможные варианты редактирования.

Понятие презентации. Основные функции презентации. Основные объекты презентации. Создание презентации с элементами анимации. Создание презентации с видеофрагментом.

#### Методические указания

**PowerPoint** представляет собой графический программный продукт, специально предназначенный для подготовки презентаций и слайд-фильмов. Он предоставляет пользователю все необходимое - мощные функции работы с текстом, включая обрисовку контура текста, средства для рисования, построение диаграмм, широкий набор стандартных иллюстраций и т.п. PowerPoint позволяет объединять внутри одной презентации текст, графики, числовые данные и диаграммы, сформированные другими приложениями Microsoft Office (например, Microsoft Word или Microsoft Excel). Таким образом, презентация представляет собой сочетание текста, графики, анимационных эффектов, видео, музыки, которые организованы в единую среду и оформлены в едином стиле. Обычно показ презентации начинается с титульного слайда, который содержит основную информацию о предстоящем докладе: название темы, цель презентации, имя автора и другие вводные сведения. Если проводить аналогию презентации с книгой, то титульный слайд обложка книги, а заголовок слайда название главы или части книги. Файлы презентации имеют расширение \*.ppt, которое автоматически добавляется в конце имени файла при сохранении. В PowerPoint существует три способа создания презентации: использовать встроенный в программу мастер автосодержания; использовать встроенные шаблоны оформления; создавать презентацию, начиная с чистого листа, т.е. полностью самостоятельно.

Вопросы к теме:

- 1. Дать определение понятию "электронная презентации".
- 2. Назвать основные функции презентации.
- 3. Перечислить способы создания электронной презентации
- 4. Основные объекты презентации.
- 5. Дать определение понятию "элементами анимации" в презентации.

#### Тема 9. Графические редакторы

Цель: является приобретение навыков работы с графическими редакторами на примере редактора Paint в Windows

Возможности графических редакторов. Понятие графического редактора. Основные функции графических редакторов. Основные объекты графических редакторов. Создание документов с использованием основных объектов графического редактора.

#### Методические указания

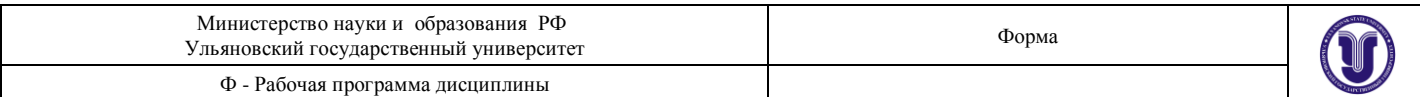

*Графический редактор Paint* – это прикладная программа , предназначенная для работы с растровыми изображениями – изображениями, построенными из множества отдельных цветных точек ( пикселей ), подобно тому , как формируется изображение на экране монитора. Каждое растровое изображение имеет строго определенный размер по горизонтали и вертикали и использует фиксированное число цветов. Основным недостатком растровой графики является большой объем памяти , требуемый для хранения изображения. Это объясняется тем, что нужно запомнить цвет каждого пикселя , общее число которых может быть очень большим. Файлы с расширениями \*.bmp, \*.pcx, \*.gif , \*.jpeg , \*.img и др. соответствуют форматам растрового типа . Еще одним недостатком является то , что при увеличении и уменьшении изображения оно теряет свои качества . Однако именно с помощью растровой графики мы создаем высокохудожественные качественные изображения : пейзажи , портреты и т.д . Ключом для овладения Paint является понимание того , что работа производится всегда с двумя цветами : цветом фона и цветом , который вы наносите поверх его ( цвет объекта ). Для выбора инструмента необходимо установить курсор на инструмент и щелкнуть левой клавишей мыши . Для использования графических примитивов при создании рисунка нужно выбрать инструмент ( например , прямоугольник или окружность ) и цвет из палитры , затем переместить курсор в нужное место экрана и , не отпуская левую кнопку мыши, "растянуть" будущий объект.

#### Вопросы к теме

- 1. Назвать возможности графических редакторов.
- 2. Дать определение понятию "графический редактор".
- 3. Назвать основные функции графических редакторов.
- 4. Назвать основные объекты графических редакторов.
- 5. Перечислить основные инструменты графического редактора

## **Раздел 5. Решение математических и статистических задач средствами ВТ**

## **Тема 10**. **Программы для решения задач математической статистики.**

**Цель:** помочь студентам усвоить основы теории вероятностей и математической статистики, методы решения задач по теории вероятностей и математической статистике с использованием Excel

Решение статистических задач с использованием программных продуктов. Нахождение основных статистических коэффициентов. Построение графических изображений в статистике. Оценка параметров генеральной совокупности по ее выборке. Статистические методы проверки гипотез. Корреляционный и регрессионный анализ. Дисперсионный анализ. Параметрические и непараметрические критерии проверки статистических гипотез

## **Методические указания**

*Математическая статистика* – это раздел математики, посвященный методам сбора, анализа и обработки статистических данных для научных и практических целей. Статистические данные представляют собой данные, полученные в результате обследования большого числа объектов и явлений. Обработка эмпирических данных, их систематизация, наглядное представление в форме графиков и таблиц, количественное описание посредством основных статистических показателей, формулировка выводов, имеющих прикладное значение для конкретной области человеческой деятельности – все это относится к методам математической статистики. Однако, обрабатывая экспериментальные данные, приходится проводить очень трудоемкие вычисления. С появлением компьютеров

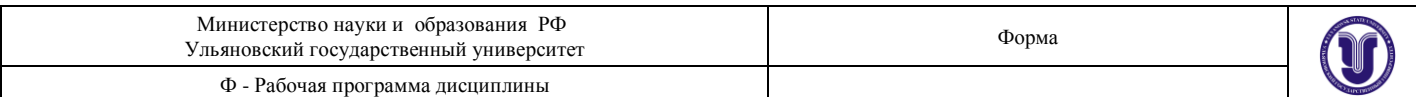

такие вычисления стало проводить намного проще. В связи с этим будущим фармацевтам необходимо уметь проводить статистические расчеты не только аналитически, но и с помощью различных компьютерных программ, таких как MathCad, Excel, StatGraph и Stadia

### Вопросы к теме:

- 1. Решение статистических задач с использованием программных продуктов.
- 2. Нахождение основных статистических коэффициентов средствами ВТ
- 3. Назвать способы построения графических изображений в статистике.
- 4. Назвать алгоритм оценки параметров генеральной совокупности по ее выборке средствами ВТ
- 5. Статистические методы проверки гипотез. Корреляционный и регрессионный анализ. Дисперсионный анализ.

Тема 11. Математическое моделирование как метод познания

Цель: помочь студентам усвоить основы математического моделирования как метода познания

Виды математических моделей. Теоретические основы моделирования. Виды моделей (однокамерные, многокамерные). Прогностические модели. Обобщенные понятия «вектора состояния», «нагрузки», «здоровья», «эффективности лечебного воздействия». Простейшая модель системы «паразит-хозяин». Компьютерное моделирование физиологических процессов.

#### Методические указания

Моделирование - это метод познания, состоящий в создании и исследовании моделей.

Теория замещения объектов - оригиналов объектом - моделью называется теорией моделирования.

Основными этапами моделирования являются:

1) постановка задачи;

2) разработка модели, анализ и исследование задачи;

3) компьютерный (натурный, физический) эксперимент;

4) анализ результатов моделирования.

На этапе разработки модели осуществляется построение информационной модели, то есть формирование представления об элементах, составляющих исходный объект. Если результаты моделирования подтверждаются и могут служить основой для прогнозирования поведения исследуемых объектов, то говорят, что модель адекватна объекту. Степень адекватности зависит от цели и критериев моделирования.

Классификация моделей

По цели использования модели классифицируются:

- научный эксперимент, в котором осуществляется исследование модели с применением различных средств получения данных об объекте, возможности влияния на ход процесса, с целью получения новых данных об объекте или явлении;

- комплексные испытания и производственный эксперимент, использующие натурное испытание физического объекта для получения высокой лостоверности о  $er$ характеристиках;

- оптимизационные, связанные с нахождением оптимальных показателей системы (например, нахождение минимальных затрат или определение максимальной прибыли). По области применения

Учебные : наглядные пособия, обучающие программы, различные тренажеры.

Опытные модели - это уменьшенные или увеличенные копии проектируемого объекта.

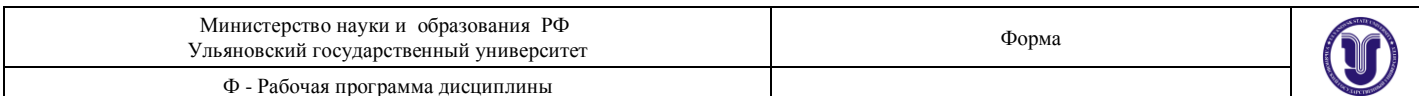

Научно - технические модели создают для исследования процессов и явлений: ускоритель электронов, прибор, имитирующий разряд молнии, стенд для проверки телевизора.

Игровые: военные, экономические, спортивные, деловые игры.

Имитационные модели не просто отражают реальность с той или иной степенью точности, а имитируют ее. Эксперимент либо много кратно повторяется, чтобы изучить и оценить последствия каких - либо действий на реальную обстановку, либо проводится одновременно со многими другими похожими объектами, но поставленными в разные условия. Кроме того, по области применения модели можно разделить на:- универсальные, предназначенные для использования многими системами, -специализированные, созданные для исследования конкретной системы.

Вопросы к теме:

- 1. Назвать виды математических моделей.
- 2. Перечислить теоретические основы моделирования.
- 3. Назвать виды моделей.
- 4. Дать определение понятий «вектора состояния», «нагрузки», «здоровья», «эффективности лечебного воздействия».
- 5. Дать определение модели системы «паразит-хозяин».

Тема 12. Программы для решения задач математического моделирования

Цель: помочь студентам усвоить принципы работы с программами применяемыми для решения задач математического моделирования.

Пакеты прикладных программ используемые для решения задач математического моделирования. Табличный процессор MS Ecxel еѐ возможности экономико-статистических расчетов, графические инструменты, функции, макросы. Система автоматизированного проектирования Math Cad. Принцип работы

## Методические указания

Использование математического моделирования в фармацевтике и биомедицине связано с необходимостью принятия быстрых, объективных и взвешенных решений относительно дальнейшей разработки лекарств. Эти решения имеют конкретные финансовые последствия: каждый этап разработки потенциального препарата, начиная с выбора мишени для лекарства и заканчивая его регистрацией, повышает стоимость следующего шага. Следовательно, принятие неправильного решения влечет за собой огромные потенциальные потери, в то время как правильный выбор может стать причиной успеха. Одними из наиболее известных программ для математического моделирования являются такие программы, как MS Excel и Math Cad

Вопросы к теме:

1. Назвать основные свойства ППП для решения задач математического моделирования

2. Перечислить свойства табличного процессора MS Ecxel для решения задач математического моделирования

3. Перечислить функциональные возможности системы автоматизированного

проектирования Math Cad.

4. Принцип работы Math Cad.

5. Перечислить основные этапы математического моделирования применяемого в фармации

## Раздел 6. Компьютерная безопасность.

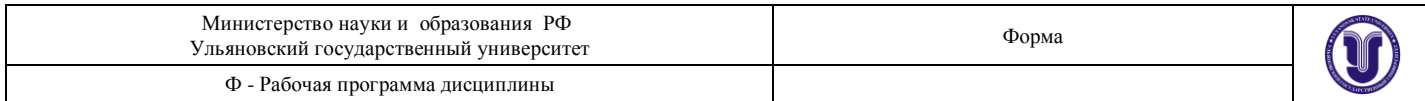

## Тема 13. Антивирусные программы.

Цель: Изучить основные проблемы защиты информации, познакомиться с ее базовыми ПОНЯТИЯМИ

Классификация компьютерных антивирусных программ. Структура и интерфейс антивирусных программ. Работа антивирусной программы Doctor Web. Работа с антивирусной программой Microsoft Security Essentials.

### Методические указания

Компьютерная безопасность - это защита информации на компьютере, на мобильных устройствах от различного рода случайных или умышленных её повреждений, удаления, а также защита персональных данных на компьютере от взлома и кражи. К задачам компьютерной безопасности относится стабильность работы программ, операционных систем, компьютерных сетей. Вирус - это самостоятельная программа, которая устанавливается против воли пользователя на его компьютер. Вирус устанавливает сам себя в программное обеспечение или в операционную систему, повреждает ПО, а затем продолжает распространяться по системе. То же самое делает биологический вирус человека, вызывающий болезни, отсюда и название. Вирусы могут наносить самый различный вред. В большинстве случаев они удаляют файлы или необратимо повреждают их. Если такое произойдет с важным системным файлом, вы не сможете запустить операционную систему после заражения. Существует достаточно много программных средств антивирусной защиты. К наиболее эффективным и популярным антивирусным программам относятся: Антивирус Касперского 7.0, AVAST, Norton AntiVirus и многие другие.

Вопросы к теме:

- 1. Дать классификацию компьютерных антивирусных программ.
- 2. Назвать структуру антивирусных программ.
- 3. Дать характеристику основных классов антивирусных программ
- 4. Охарактеризовать работу антивирусной программы Doctor Web.
- 5. Охарактеризовать работу с антивирусной программой Microsoft Security Essentials.

## Раздел 7. Компьютерные сети. Internet

Тема 14. Основные принципы работы Интернет

Нель: Познакомиться с понятием "компьютерная сеть". Приобрести навыки поиска профессиональной информации в сети Internet

Классификация сетей Виды подключения к сети. Глобальная сеть Internet. Структура Internet. Адресация в Internet. Язык гипертекстовой разметки HTML. Ресурсы Internet.

## Метолические указания

Сеть (Network) - группа компьютеров и/или других устройств, каким-либо способом соединенных для обмена информацией и совместного использования ресурсов.

Локальная вычислительная сеть (ЛС, ЛВС; LAN, Local Area Network) — группа персональных компьютеров, а также периферийное оборудование, объединенные одним или несколькими автономными (не арендуемыми) высокоскоростными каналами передачи цифровых данных (в том числе проводными, волоконно-оптическими, радио-СВЧ или ИК-

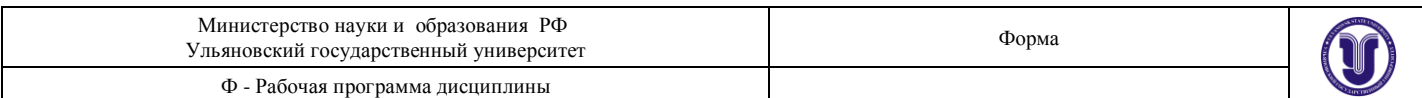

диапазона) в пределах одного или нескольких зданий.

**Региональная (городская) сеть (Metropolitan Area Network, MAN)** – сеть, соединяющая множество локальных сетей в рамках одного района, города или региона. Самым простым примером городской сети является система кабельного телевидения. Она стала правопреемником обычных антенных сетей в тех местах, где по тем или иным причинам качество эфира было слишком низким. Общая антенна в этих системах устанавливалась на вершине какого-нибудь холма, и сигнал передавался в дома абонентов через кабельные сети. **Глобальная сеть** — это объединение компьютеров, расположенных на большом расстоянии,

для общего использования мировых информационных ресурсов.

В настоящее время для обеспечения связи в глобальных сетях выработаны единые правила — технология Интернет.

**Интернет** ( англ. Internet) — всемирная система объединённых компьютерных сетей, построенная на использовании протокола IP и маршрутизации пакетов данных. Интернет образует глобальное информационное пространство, служит физической основой для Всемирной паутины и множества других систем (протоколов) передачи данных. Часто упоминается как «Всемирная сеть» и «Глобальная сеть». В обиходе иногда говорят «Инет»

## Вопросы к теме:

- 1. Определение локальной сети и глобальной сети Интернет.
- 2. Дать определение понятию гипертекста.
- 3. Дать определение понятию "Электронная почта"
- 4. Что такое Телеконференции в Интернет.
- 5. Определение понятия "Браузера"

## **8. ТЕМАТИКА КУРСОВЫХ, КОНТРОЛЬНЫХ РАБОТ, РКФЕРАТОВ**

Данный вид работы не предусмотрен УП

## **9. ПЕРЕЧЕНЬ ВОПРОСОВ К ЗАЧЁТУ**

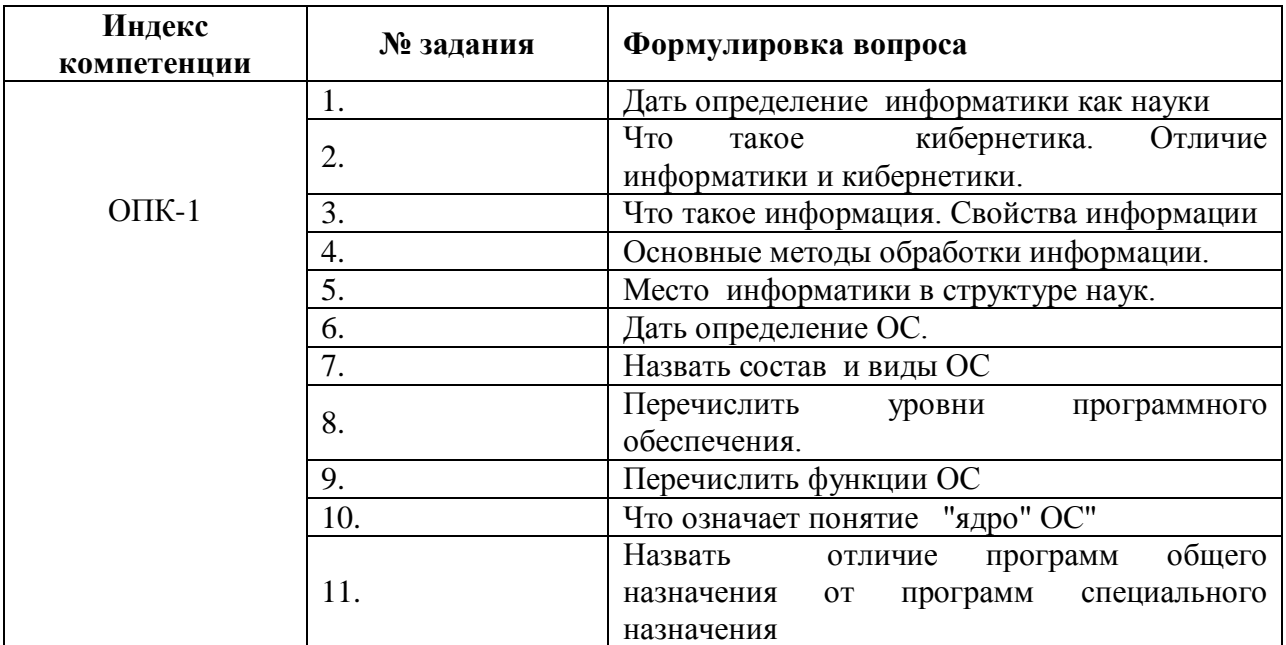

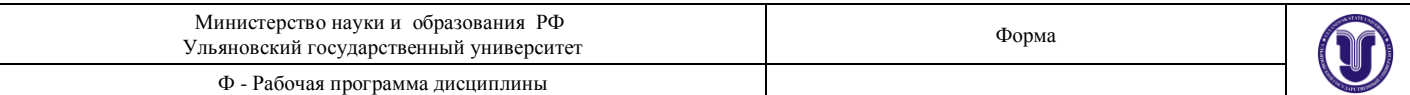

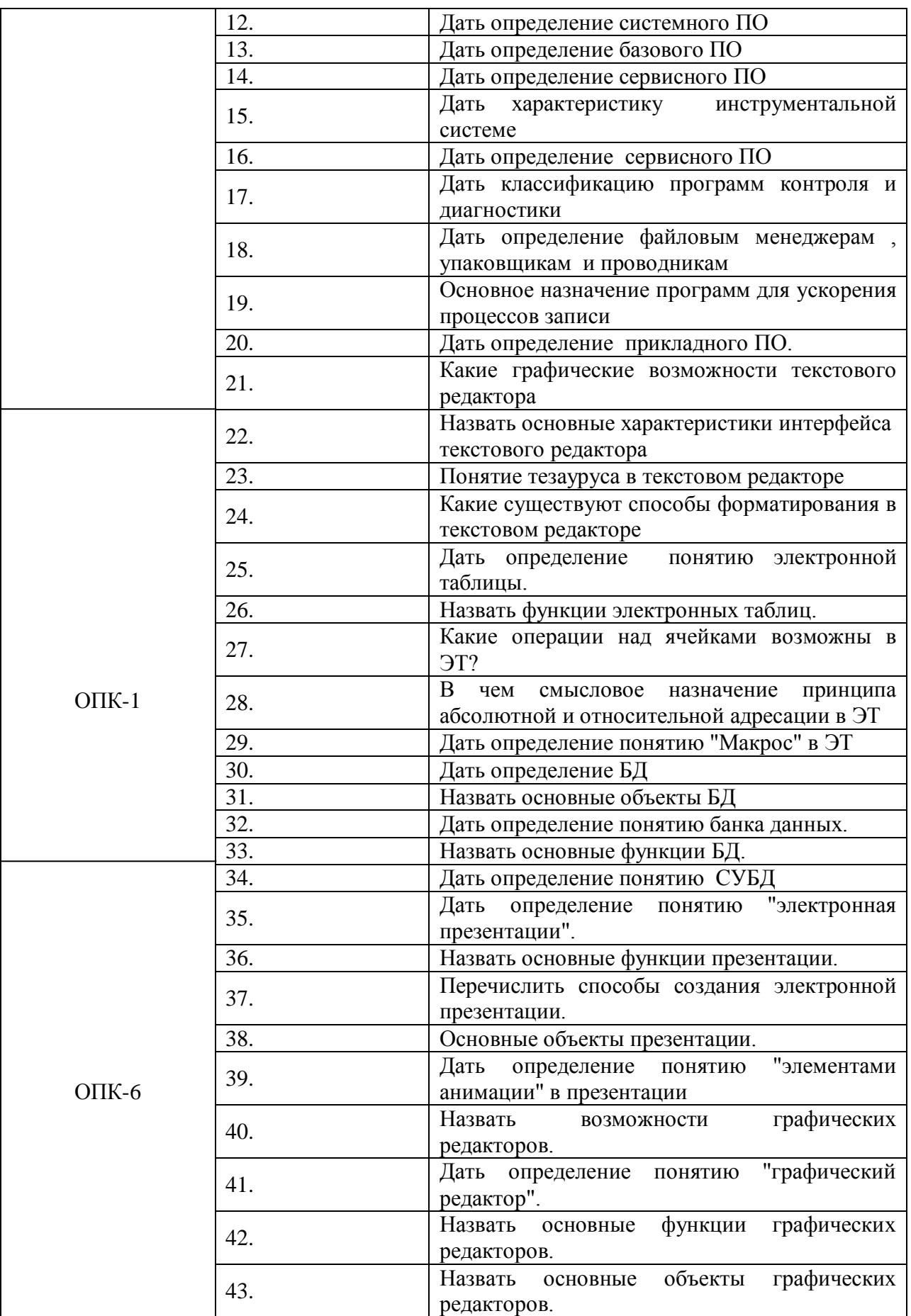

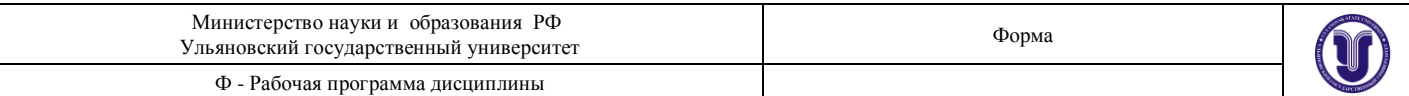

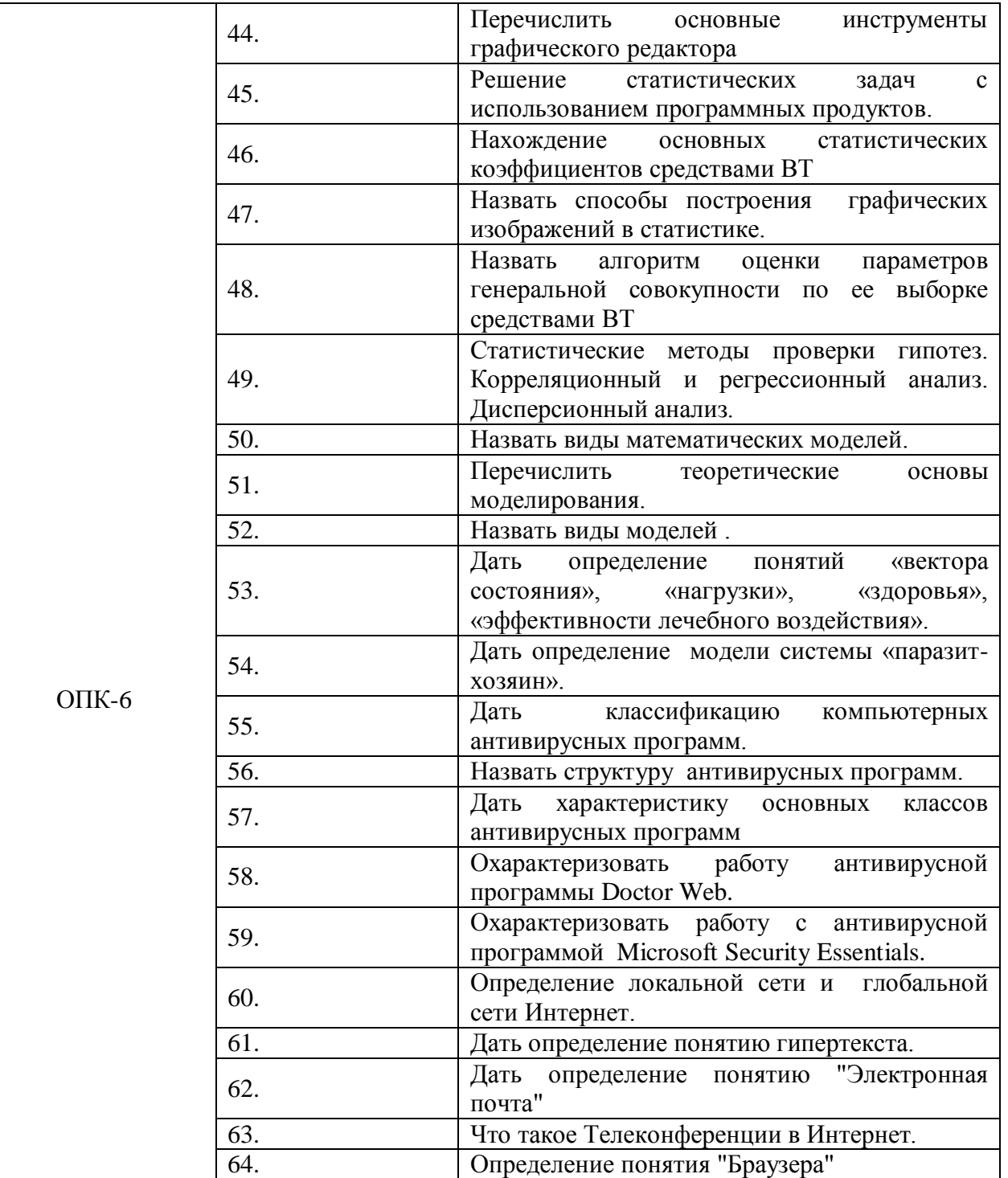

# **10. САМОСТОЯТЕЛЬНАЯ РАБОТА СТУДЕНТОВ**

Форма обучения : очная

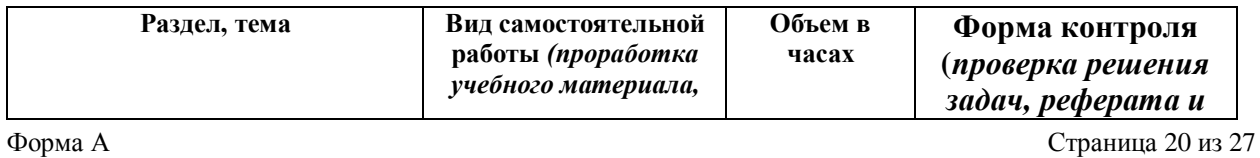

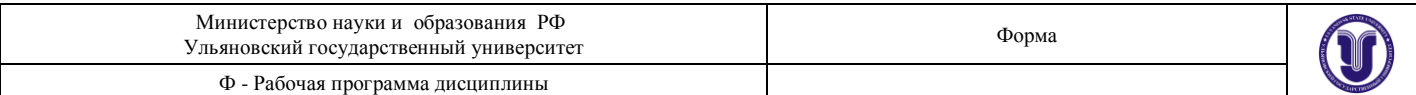

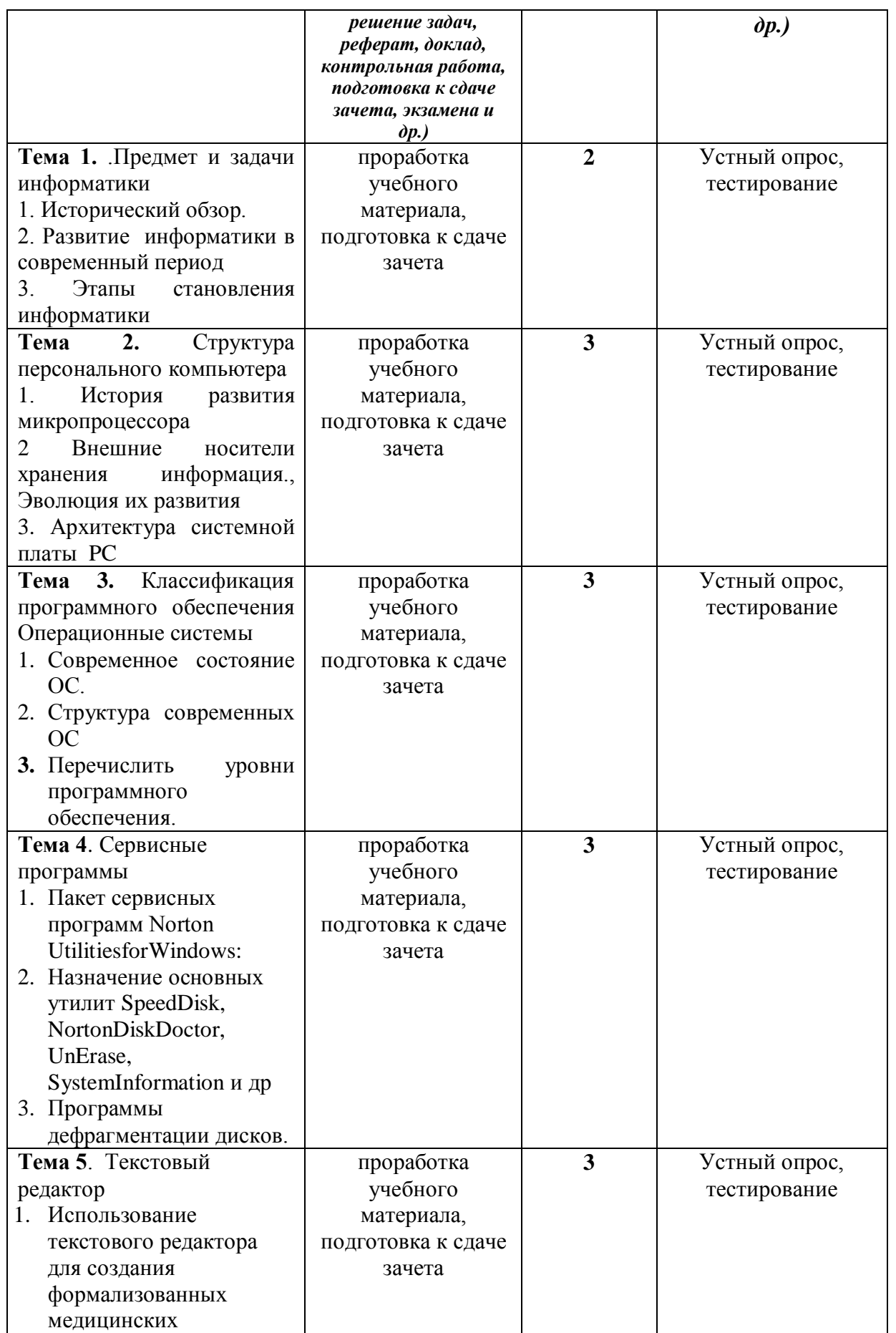

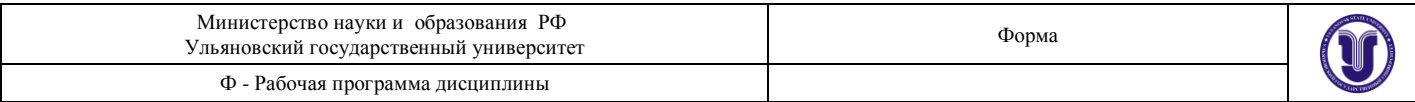

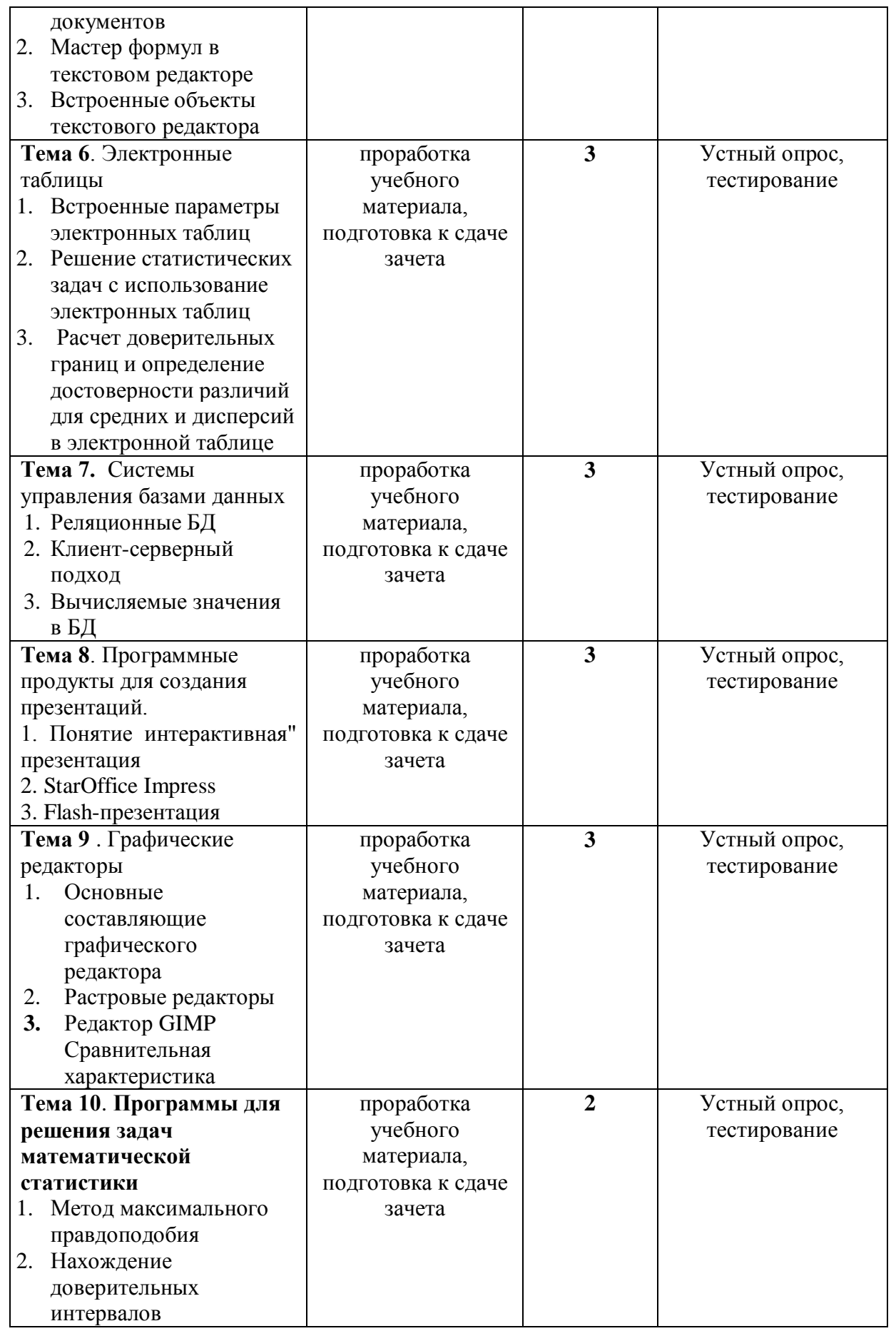

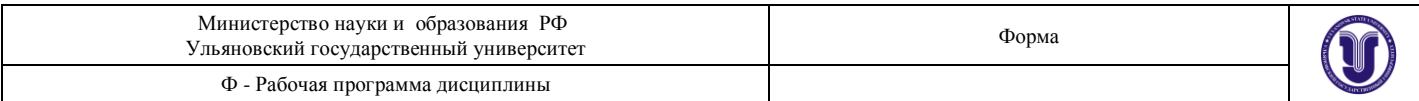

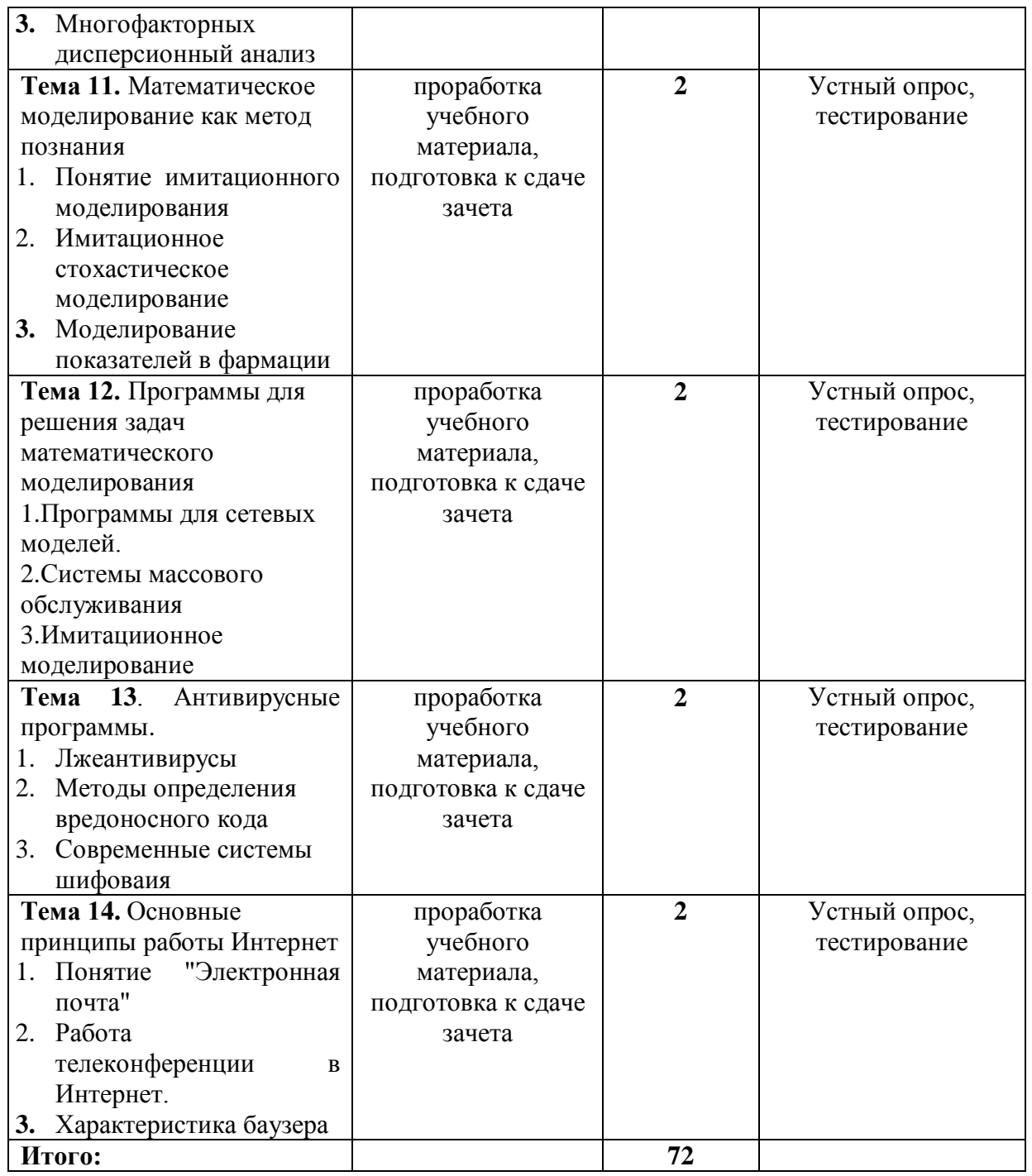

## **11. УЧЕБНО-МЕТОДИЧЕСКОЕ И ИНФОРМАЦИОННОЕ ОБЕСПЕЧЕНИЕ ДИСЦИПЛИНЫ**

## **а) Список рекомендуемой литературы**

## **основная:**

1) Зарубина, Т. В. Медицинская информатика : учебник / Зарубина Т. В. [и др. ] - Москва : ГЭОТАР-Медиа, 2018. - 512 с. - ISBN 978-5-9704-4573-0. - Текст : электронный //

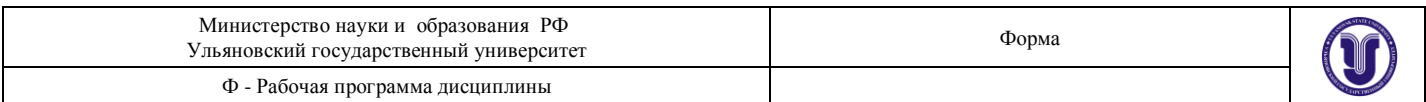

ЭБС "Консультант студента" : [сайт]. - URL : <https://www.studentlibrary.ru/book/ISBN9785970445730.html>

- 2) Омельченко, В. П. Информатика : учебник / В. П. Омельченко, А. А. Демидова. Москва : ГЭОТАР-Медиа, 2018. - 384 с. : ил. - 384 с. - ISBN 978-5-9704-4797-0. - Текст : электронный // ЭБС "Консультант студента" : [сайт]. - URL : <https://www.studentlibrary.ru/book/ISBN9785970447970.html>
- 3) Омельченко, В. П. Информатика, медицинская информатика, статистика : учебник / В. П. Омельченко, А. А. Демидова. - Москва : ГЭОТАР-Медиа, 2021. - 608 с. - ISBN 978- 5-9704-5921-8. - Текст : электронный // ЭБС "Консультант студента" : [сайт]. - URL : [https://www.studentlibrary.ru/book/ISBN9785970459218.html](file:///F:/МАРКЕВИЧ/информатика-2021/URL%20:%20https:/www.studentlibrary.ru/book/ISBN9785970459218.html)

## **дополнительная:**

- 1) Балабаева, И. Ю. Учебное пособие по курсу "Информатика". Часть 1 : учебное пособие / И. Ю. Балабаева, Е. Р. Мунтян. - Ростов н/Д : ЮФУ, 2019. - 95 с. - ISBN 978- 5-9275-3314-5. - Текст : электронный // ЭБС "Консультант студента" : [сайт]. - URL : <https://www.studentlibrary.ru/book/ISBN9785927533145.html>
- 2) Тушко, Т. А. Информатика : учеб. пособие / Т. А. Тушко, Т. М. Пестунова Красноярск : СФУ, 2017. - 204 с. - ISBN 978-5-7638-3604-2. - Текст : электронный // ЭБС "Консультант студента" : [сайт]. - URL : <https://www.studentlibrary.ru/book/ISBN9785763836042.html>
- 3) Харитонов, Е. А. Теоретические и практические вопросы дисциплины "Информатика" : учебное пособие / Харитонов Е. А. - Казань : Издательство КНИТУ, 2017. - 140 с. - ISBN 978-5-7882-2108-3. - Текст : электронный // ЭБС "Консультант студента" : [сайт]. - URL :<https://www.studentlibrary.ru/book/ISBN9785788221083.html>
- 4) Царик, Г. Н. Информатика и медицинская статистика / под ред. Г. Н. Царик Москва : ГЭОТАР-Медиа, 2017. - 304 с. - ISBN 978-5-9704-4243-2. - Текст : электронный // ЭБС "Консультант студента" : [сайт]. - URL <https://www.studentlibrary.ru/book/ISBN9785970442432.html>

## **учебно-методическая:**

Методические указания для студентов по дисциплине «Информатика» для специальности 33.05.01 «Фармация» / Л. В. **Юденкова**; УлГУ, ИМЭиФК. - Ульяновск : УлГУ, 2019. - Загл. с экрана; Неопубликованный ресурс. - Электрон. текстовые дан. (1 файл : 233 КБ). - Текст : электронный.

<http://lib.ulsu.ru/MegaPro/Download/MObject/8302>

2. Методические указания для организации самостоятельной работы студентов по дисциплине «Информатика» для специальности 33.05.01 «Фармация» / Л. В. **Юденкова**; УлГУ, ИМЭиФК. - Ульяновск : УлГУ, 2019. - Загл. с экрана; Неопубликованный ресурс. - Электрон. текстовые дан. (1 файл : 235 КБ). - Текст : электронный. <http://lib.ulsu.ru/MegaPro/Download/MObject/8301>

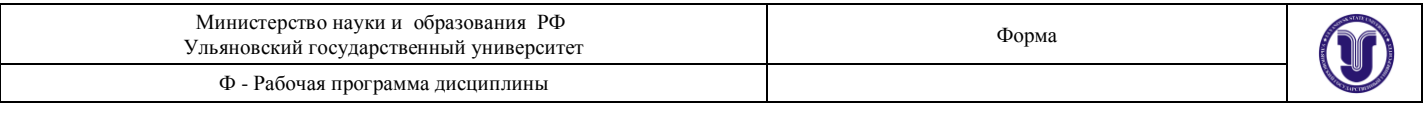

Согласовано:

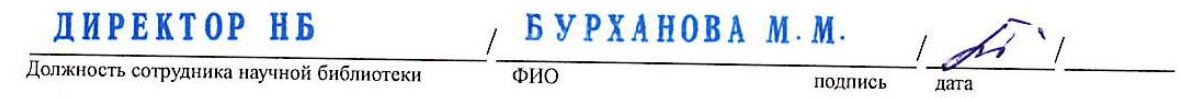

## **б) Программное обеспечение:**

Операционные системы, в том числе Windows, пакеты стандартных программ, в том числе офисные, статистической обработки данных, обработки биомедицинских сигналов, изображений и генетического кода; демо-версии и действующие макеты медицинских информационных систем**.**

## **в) Профессиональные базы данных, информационно-справочные системы и поисковые системы:**

## **1. Электронно-библиотечные системы:**

1.1. IPRbooks : электронно-библиотечная система : сайт / группа компаний Ай Пи Ар Медиа. - Саратов, [2021]. - URL: [http://www.iprbookshop.ru.](http://www.iprbookshop.ru/) - Режим доступа: для зарегистрир. пользователей. - Текст : электронный.

1.2. ЮРАЙТ : электронно-библиотечная система : сайт / ООО Электронное издательство ЮРАЙТ. – Москва, [2021]. - URL: https://urait.ru. – Режим доступа: для зарегистрир. пользователей. - Текст : электронный.

1.3. Консультант студента : электронно-библиотечная система : сайт / ООО Политехресурс. – Москва, [2021]. – URL: [https://www.studentlibrary.ru/cgi-bin/mb4x.](https://www.studentlibrary.ru/cgi-bin/mb4x) – Режим доступа: для зарегистрир. пользователей. – Текст : электронный.

1.4. Консультант врача : электронно-библиотечная система : сайт / ООО Высшая школа организации и управления здравоохранением-Комплексный медицинский консалтинг. – Москва, [2021]. – URL: [https://www.rosmedlib.ru.](https://www.rosmedlib.ru/) – Режим доступа: для зарегистрир. пользователей. – Текст : электронный.

1.5. Большая медицинская библиотека : электронно-библиотечная система : сайт / ООО Букап. – Томск, [2021]. – URL:<https://www.books-up.ru/ru/library/> . – Режим доступа: для зарегистрир. пользователей. – Текст : электронный.

1.6. Лань : электронно-библиотечная система : сайт / ООО ЭБС Лань. – Санкт-Петербург,  $[2021]$ . – URL: [https://e.lanbook.com.](https://e.lanbook.com/) – Режим доступа: для зарегистрир. пользователей. – Текст : электронный.

1.7. **Znanium.com :** электронно-библиотечная система : сайт / ООО Знаниум. - Москва,  $[2021]$ . - URL: [http://znanium.com](http://znanium.com/) . – Режим доступа : для зарегистрир. пользователей. - Текст : электронный.

1.8. Clinical Collection : коллекция для медицинских университетов, клиник, медицинских библиотек // EBSCOhost : [портал]. - URL: [http://web.b.ebscohost.com/ehost/search/advanced?vid=1&sid=9f57a3e1-1191-414b-8763](http://web.b.ebscohost.com/ehost/search/advanced?vid=1&sid=9f57a3e1-1191-414b-8763-e97828f9f7e1%40sessionmgr102)  $e97828f9f7e1\%40s$ essionmgr $102$ . – Режим доступа : для авториз. пользователей. – Текст : электронный.

1.9. Русский язык как иностранный : электронно-образовательный ресурс для иностранных студентов : сайт / ООО Компания «Ай Пи Ар Медиа». – Саратов, [2021]. – URL: https://ros-edu.ru. – Режим доступа: для зарегистрир. пользователей. – Текст : электронный.

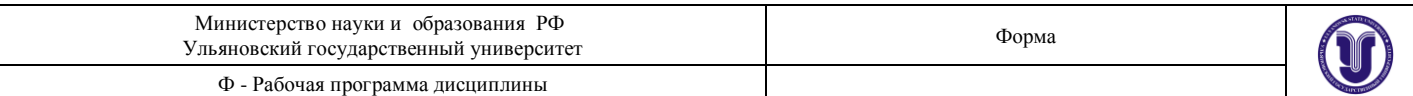

**2. КонсультантПлюс** [Электронный ресурс]: справочная правовая система. /ООО «Консультант Плюс» - Электрон. дан. - Москва : КонсультантПлюс, [2021].

### **3. Базы данных периодических изданий:**

3.1. База данных периодических изданий : электронные журналы / ООО ИВИС. - Москва, [2021]. – URL: [https://dlib.eastview.com/browse/udb/12.](https://dlib.eastview.com/browse/udb/12) – Режим доступа : для авториз. пользователей. – Текст : электронный.

3.2. eLIBRARY.RU: научная электронная библиотека : сайт / ООО Научная Электронная Библиотека. – Москва, [2021]. – URL: [http://elibrary.ru.](http://elibrary.ru/) – Режим доступа : для авториз. пользователей. – Текст : электронный

3.3. «Grebennikon» : электронная библиотека / ИД Гребенников. – Москва, [2021]. – URL: [https://id2.action-media.ru/Personal/Products.](https://id2.action-media.ru/Personal/Products) – Режим доступа : для авториз. пользователей. – Текст : электронный.

**4. Национальная электронная библиотека** : электронная библиотека : федеральная государственная информационная система : сайт / Министерство культуры РФ ; РГБ. – Москва, [2021]. – URL: [https://нэб.рф.](https://нэб.рф/) – Режим доступа : для пользователей научной библиотеки. – Текст : электронный.

**5. SMART [Imagebase](https://ebsco.smartimagebase.com/?TOKEN=EBSCO-1a2ff8c55aa76d8229047223a7d6dc9c&custid=s6895741)** // EBSCOhost : [портал]. – URL: [https://ebsco.smartimagebase.com/?TOKEN=EBSCO-](https://ebsco.smartimagebase.com/?TOKEN=EBSCO-1a2ff8c55aa76d8229047223a7d6dc9c&custid=s6895741)

[1a2ff8c55aa76d8229047223a7d6dc9c&custid=s6895741.](https://ebsco.smartimagebase.com/?TOKEN=EBSCO-1a2ff8c55aa76d8229047223a7d6dc9c&custid=s6895741) – Режим доступа : для авториз. пользователей. – Изображение : электронные.

**6. Федеральные информационно-образовательные порталы:**

6.1. [Единое окно доступа к образовательным ресурсам](http://window.edu.ru/) : федеральный портал /

учредитель ФГАОУ ДПО ЦРГОП и ИТ. – URL:<http://window.edu.ru/> . – Текст : электронный. 6.2. [Российское образование](http://www.edu.ru/index.php) : федеральный портал / учредитель ФГАОУ ДПО ЦРГОП и ИТ. – URL: [http://www.edu.ru.](http://www.edu.ru/) – Текст : электронный.

## **7. Образовательные ресурсы УлГУ:**

7.1. Электронная библиотека УлГУ : модуль АБИС Мега-ПРО / ООО «Дата Экспресс». – URL: [http://lib.ulsu.ru/MegaPro/Web.](http://lib.ulsu.ru/MegaPro/Web) – Режим доступа : для пользователей научной библиотеки. – Текст : электронный.

Согласовано:

ROLLINGER VILLET | Rue VILLED 103

## **12. МАТЕРИАЛЬНО-ТЕХНИЧЕСКОЕ ОБЕСПЕЧЕНИЕ ДИСЦИПЛИНЫ**

Ведение дисциплины "Информатика" обеспечено аудиториями для проведения лекций, для выполнения лабораторных работ и практикумов, для проведения текущего контроля и промежуточной аттестации.

Аудитории укомплектованы специализированный мебелью- компьютерные столы, стулья. Аудитории для проведения лекций оборудованы мультимедийным оборудованием для предоставления информации большой аудитории.

Помещения для самостоятельной работы оснащены компьютерной техникой с возможностью подключения к сети "Интернет" и обеспечением к электронной информационно-образовательной среде, электронно-библиотечной системе.

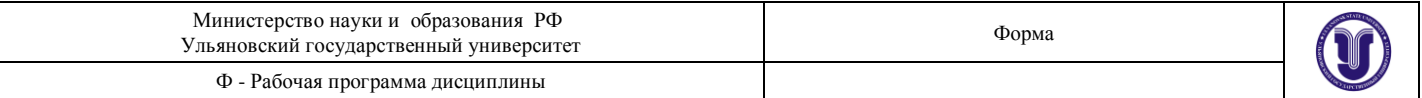

Компьютерный класс для практических занятий, оснащенный столами-партами, ступьями, а также:

- 1. Компьютеры Intel core 11 шт.
- 2. Мультимедийный проектор Panasonik PT-LB20SE 1шт.
- 3. Маркерные доски-1шт.
- 4. Проекционный экран 1 шт.

## 13. СПЕЦИАЛЬНЫЕ УСЛОВИЯ ДЛЯ ОБУЧАЮЩИХСЯ С ОГРАНИЧЕННЫМИ ВОЗМОЖНОСТЯМИ ЗДОРОВЬЯ

В случае необходимости , обучающимся из числа лиц с ограниченными возможностями здоровья (по заявлению обучающегося) могут предлагаться одни из следующих вариантов восприятия информации с учетом их индивидуальных психофизических особенностей:

- для лиц с нарушениями зрения в печатной форме увеличенным шрифтом; в форме электронного документа; в форме аудиофайла (перевод учебных материалов в аудиоформат); в печатной форме на языке Брайля; индивидуальные консультации с привлечением тифлос урдо переводчика; индивидуальные задания ми консультации;

- для лиц нарушениями слуха: в печатной форме: в форме электронного документа; видеоматериалы с субтитрами; индивидуальные консультации с привлечением сурдопереводчика; индивидуальные задания и 4консультации;

- для лиц с нарушениями опорно - двигательного аппарата: в печатной форме; в форме электронного документа; в форме аудиофайла; индивидуальные задания и консультации.

\*В случае необходимости использования в учебном процессе частично дистанционных образовательных технологий организация работы с обучающимися с ОВЗ и инвалидами предусматривается в электронной информационно-образовательной среде с учетом их индивидуальных психофизических особенностей.

Разработчик

старший преподаватель **BOXESTOCKS** 

Юленкова Л.В. фио

## Лист согласования

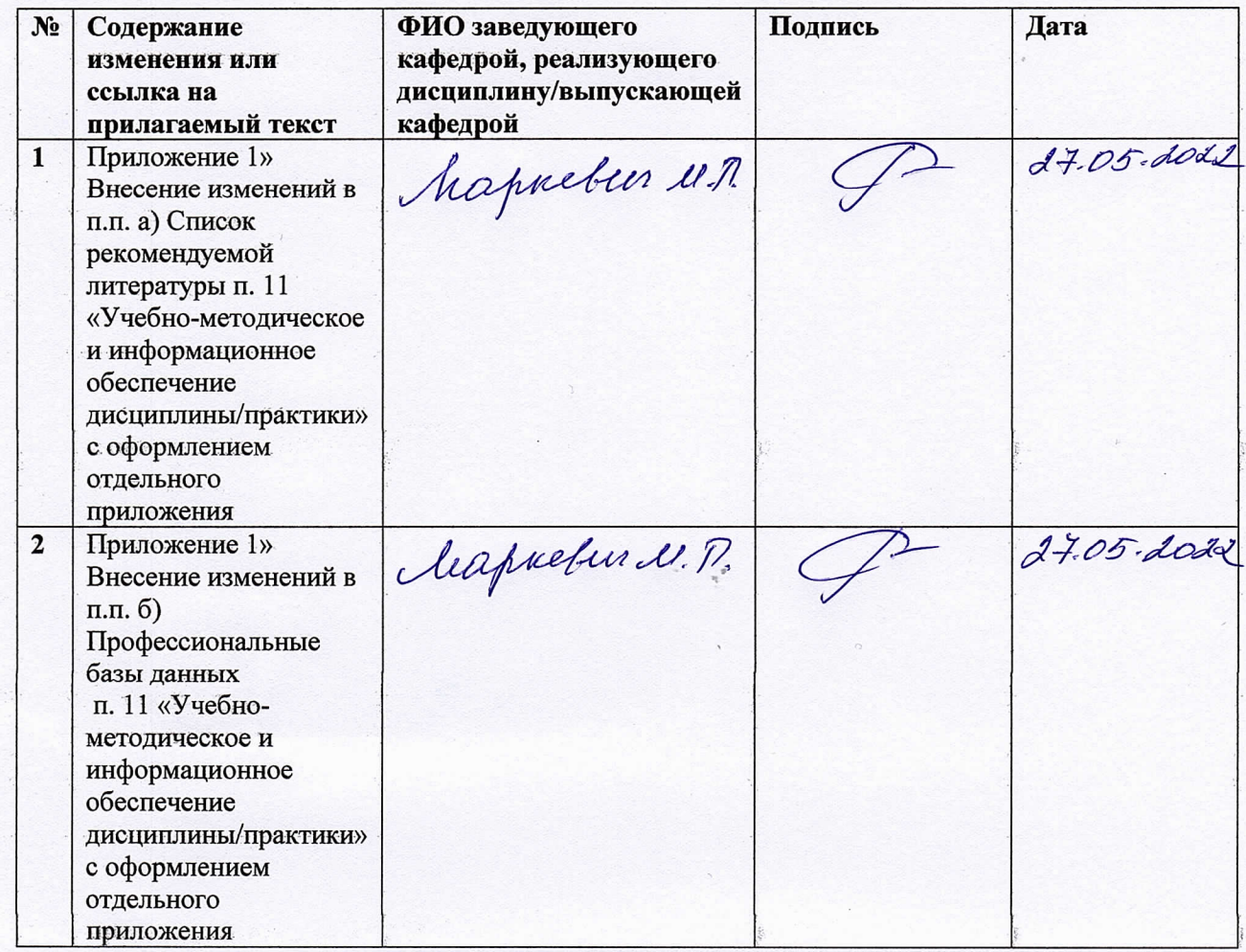

## **в) Профессиональные базы данных, информационно-справочные системы:**

### **1. Электронно-библиотечные системы:**

1.1. Цифровой образовательный ресурс IPRsmart:электронно-библиотечная система: сайт / ООО Компания «Ай Пи Ар Медиа». - Саратов, [2022]. –URL[:http://www.iprbookshop.ru.](http://www.iprbookshop.ru/) – Режим доступа: для зарегистрир. пользователей. - Текст: электронный.

1.2. Образовательная платформа ЮРАЙТ: образовательный ресурс, электронная библиотека: сайт / ООО Электронное издательствоЮРАЙТ. – Москва, [2022]. - URL: https://urait.ru. – Режим доступа: для зарегистрир. пользователей. - Текст: электронный.

1.3. База данных «Электронная библиотека технического ВУЗа (ЭБС «Консультант студента»): электронно-библиотечная система : сайт / ООО Политехресурс. – Москва, [2022]. –URL[:https://www.studentlibrary.ru/cgi-bin/mb4x.](https://www.studentlibrary.ru/cgi-bin/mb4x) – Режим доступа: для зарегистрир. пользователей. – Текст: электронный.

1.4. Консультант врача. Электронная медицинская библиотека :база данных : сайт / ООО Высшая школа организации и управления здравоохранением-Комплексный медицинский консалтинг. – Москва,  $[2022]$ . – URL: [https://www.rosmedlib.ru.](https://www.rosmedlib.ru/) – Режим доступа: для зарегистрир. пользователей. – Текст: электронный.

1.5. Большая медицинская библиотека: электронно-библиотечная система: сайт / ООО Букап. – Томск, [2022]. – URL:<https://www.books-up.ru/ru/library/> . – Режим доступа: для зарегистрир. пользователей. – Текст: электронный.

1.6. ЭБС Лань: электронно-библиотечная система: сайт/ ООО ЭБС Лань. –Санкт-Петербург, [2022]. –URL[:https://e.lanbook.com.](https://e.lanbook.com/) – Режим доступа: для зарегистрир. пользователей. – Текст : электронный.

1.7. ЭБС Znanium.com:электронно-библиотечная система: сайт / ООО Знаниум. - Москва, [2022]. - URL: [http://znanium.com](http://znanium.com/) . – Режим доступа: для зарегистрир. пользователей. - Текст: электронный.

1.8. ClinicalCollection :научно-информационная база данных EBSCO // EBSCOhost : [портал]. – URL: [http://web.b.ebscohost.com/ehost/search/advanced?vid=1&sid=9f57a3e1-1191-](http://web.b.ebscohost.com/ehost/search/advanced?vid=1&sid=9f57a3e1-1191-414b-8763-e97828f9f7e1%40sessionmgr102) [414b-8763-e97828f9f7e1%40sessionmgr102.](http://web.b.ebscohost.com/ehost/search/advanced?vid=1&sid=9f57a3e1-1191-414b-8763-e97828f9f7e1%40sessionmgr102) – Режим доступа: для авториз. пользователей. – Текст: электронный.

1.9.База данных «Русский как иностранный»: электронно-образовательный ресурс для иностранных студентов: сайт / ООО Компания «Ай Пи Ар Медиа». – Саратов, [2022]. – URL: https://ros-edu.ru. – Режим доступа: для зарегистрир. пользователей. – Текст: электронный.

**2. КонсультантПлюс** [Электронный ресурс]: справочная правовая система. /ООО «Консультант Плюс» - Электрон.дан. - Москва: КонсультантПлюс, [2022].

**3.Базы данных периодических изданий:**

3.1. База данных периодических изданий EastView: электронныежурналы/ ООО ИВИС. - Москва, [2022]. –URL[:https://dlib.eastview.com/browse/udb/12.](https://dlib.eastview.com/browse/udb/12) – Режим доступа: для авториз. пользователей. – Текст: электронный.

3.2. eLIBRARY.RU: научная электронная библиотека: сайт / ООО Научная Электронная Библиотека. – Москва, [2022]. – URL: [http://elibrary.ru](http://elibrary.ru/). – Режим доступа: для авториз. пользователей. – Текст: электронный

3.3. Электронная библиотека «Издательского дома «Гребенников» (Grebinnikon): электроннаябиблиотека / ООО ИД Гребенников. – Москва, [2022]. – URL: [https://id2.action](https://id2.action-media.ru/Personal/Products)[media.ru/Personal/Products.](https://id2.action-media.ru/Personal/Products) – Режим доступа: для авториз. пользователей. – Текст: электронный.

**4. Федеральная государственная информационная система «Национальная электронная библиотека»**: электронная библиотека: сайт / ФГБУ РГБ. – Москва, [2022]. – URL[:https://нэб.рф.](https://нэб.рф/) – Режим доступа: для пользователей научной библиотеки. – Текст : электронный.

**5. [SMARTImagebase](https://ebsco.smartimagebase.com/?TOKEN=EBSCO-1a2ff8c55aa76d8229047223a7d6dc9c&custid=s6895741)**: научно-информационная база данных EBSCO//EBSCOhost : [портал].– URL: [https://ebsco.smartimagebase.com/?TOKEN=EBSCO-](https://ebsco.smartimagebase.com/?TOKEN=EBSCO-1a2ff8c55aa76d8229047223a7d6dc9c&custid=s6895741)[1a2ff8c55aa76d8229047223a7d6dc9c&custid=s6895741.](https://ebsco.smartimagebase.com/?TOKEN=EBSCO-1a2ff8c55aa76d8229047223a7d6dc9c&custid=s6895741) – Режим доступа: для авториз. пользователей. – Изображение: электронные.

## **6. Федеральные информационно-образовательные порталы:**

6.1. [Единое окно доступа к образовательным ресурсам:](http://window.edu.ru/) федеральный портал.– URL[:http://window.edu.ru/](http://window.edu.ru/) . – Текст : электронный.

6.2. [Российское образование:](http://www.edu.ru/index.php) федеральный портал / учредитель ФГАУ «ФИЦТО». – URL: [http://www.edu.ru.](http://www.edu.ru/) – Текст: электронный.

## **7. Образовательные ресурсы УлГУ:**

7.1. Электронная библиотечная система УлГУ: модуль «Электронная библиотека» АБИС Мега-ПРО / ООО «Дата Экспресс». – URL[:http://lib.ulsu.ru/MegaPro/Web.](http://lib.ulsu.ru/MegaPro/Web) – Режим доступа: для пользователей научной библиотеки. – Текст: электронный.

Согласовано: ROWN MAN AUTT | Kuoenoba B подние лата

в) Профессиональные базы данных, информационно-справочные системы

#### 1. Электронно-библиотечные системы:

1.1. Цифровой образовательный ресурс IPRsmart: электронно-библиотечная система: сайт / ООО Компания«Ай Пи Ар Медиа». - Саратов, [2023]. -URL:http://www.iprbookshop.ru. - Режим доступа: для зарегистрир. пользователей. - Текст : электронный.

1.2. Образовательная платформа ЮРАЙТ :образовательный ресурс, электронная библиотека: сайт / ООО Электронное издательство«ЮРАЙТ». - Москва, [2023]. - URL: https://urait.ru. - Режим доступа: для зарегистрир. пользователей. - Текст : электронный.

1.3. Консультант врача. Электронная медицинская библиотека : база данных : сайт / «Высшая школа организации и управления здравоохранением-Комплексный  $OOO$ медицинский консалтинг». - Москва, [2023]. - URL: https://www.rosmedlib.ru. - Режим доступа: для зарегистрир. пользователей. - Текст: электронный.

1.5. Большая медицинская библиотека: электронно-библиотечная система: сайт / ООО «Букап». - Томск, [2023]. - URL: https://www.books-up.ru/ru/library/. - Режим доступа: для зарегистрир. пользователей. - Текст: электронный.

1.6. ЭБС Лань:электронно-библиотечная система: сайт/ ООО ЭБС «Лань». -Санкт-Петербург, [2023]. -URL:https://e.lanbook.com. - Режим доступа: для зарегистрир. пользователей. - Текст: электронный.

1.7. ЭБС Znanium.com:электронно-библиотечная система: сайт / ООО «Знаниум». -Москва, [2023]. - URL: http://znanium.com. - Режим доступа: для зарегистрир. пользователей. - Текст: электронный.

2. КонсультантПлюс [Электронный ресурс]: справочная правовая система. /ООО «Консультант Плюс» - Электрон. дан. - Москва: КонсультантПлюс, [2023].

3. Базы данных периодических изданий:

3.1. eLIBRARY.RU: научная электронная библиотека : сайт / ООО «Научная Электронная Библиотека». - Москва, [2023]. - URL: http://elibrary.ru. - Режим доступа : для авториз. пользователей. - Текст: электронный

4. Федеральная государственная информационная система «Национальная электронная библиотека»: электронная библиотека: сайт / ФГБУ РГБ. - Москва, [2023]. -URL:https://нэб.рф. - Режим доступа: для пользователей научной библиотеки. - Текст : электронный.

5. Российское образование: федеральный портал / учредитель ФГАУ «ФИЦТО». -URL: http://www.edu.ru. - Текст: электронный.

6. Электронная библиотечная система УлГУ: модуль «Электронная библиотека» АБИС Мега-ПРО / ООО «Дата Экспресс». - URL:http://lib.ulsu.ru/MegaPro/Web. - Режим доступа :для пользователей научной библиотеки. - Текст : электронный.

Haracebreen OHDD Thueroba H.A. Inf- 15,05,2023,